# TARTU ÜLIKOOL

## MATEMAATIKA-INFORMAATIKA TEADUSKOND

## Arvutiteaduse instituut Informaatika eriala

# **Erich Erstu Maakaartide juhugeneraator**

## Bakalaureusetöö (6 EAP)

Juhendaja: prof. Eero Vainikko

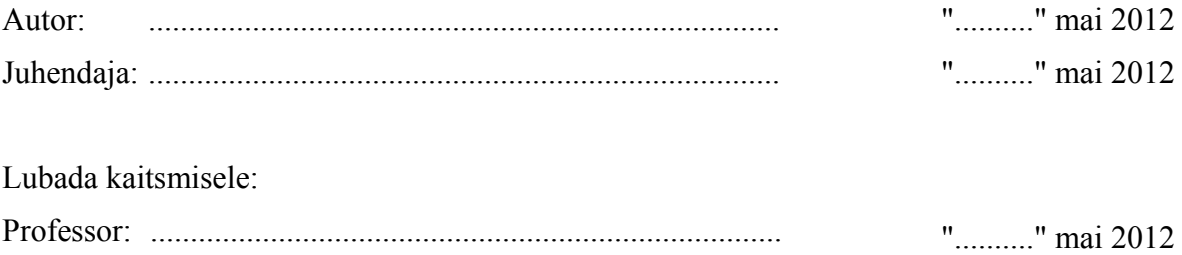

## **Sisukord**

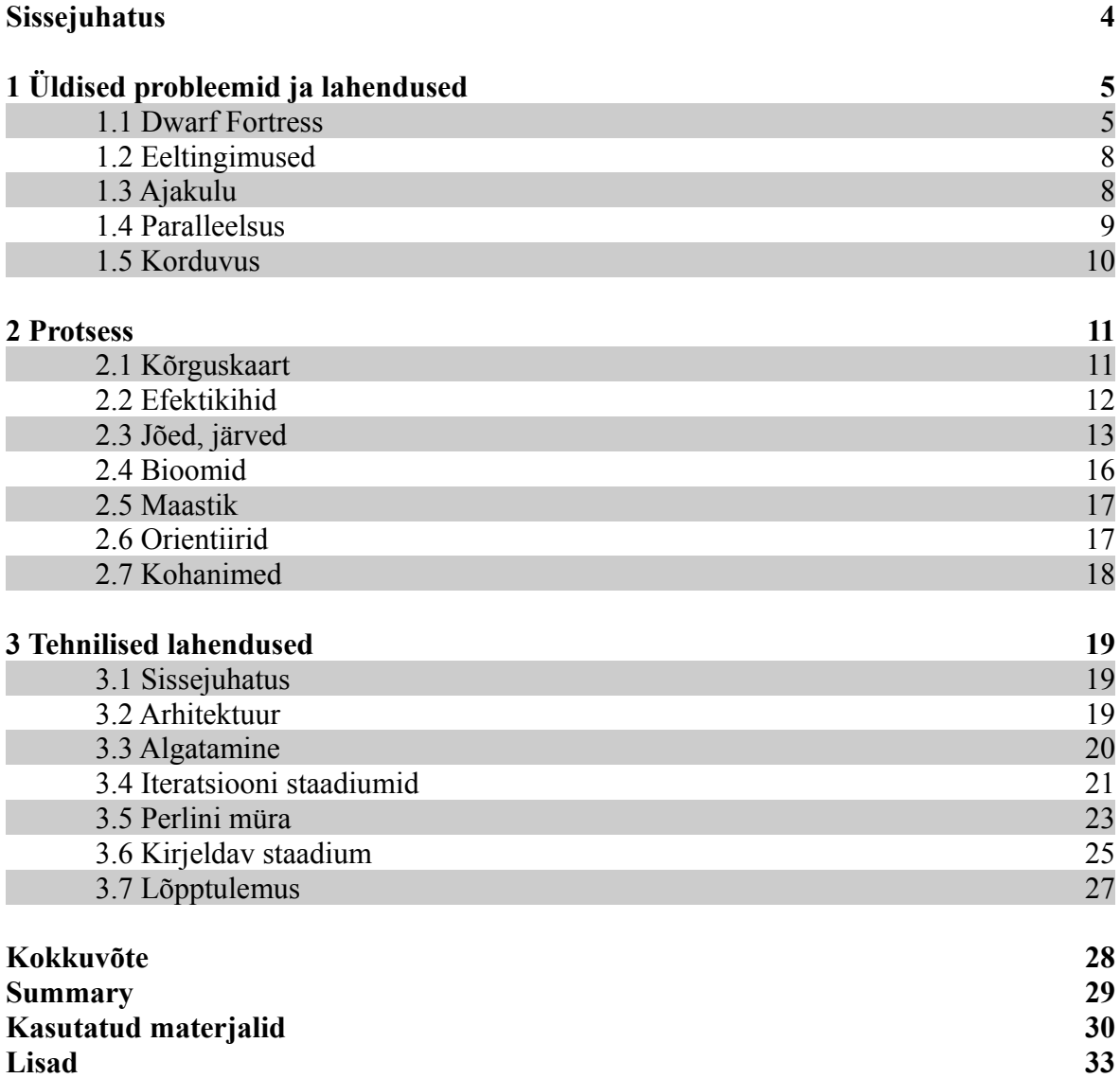

### **Sissejuhatus**

Kuna Maa liiki planeet on kujunenud looduslike protsesside tagajärjel miljardite aastate jooksul, siis, johtudes nende protsesside juhuslikkusest, võime kindlalt öelda, et iga selline planeet on oma kujult väga erinev. Kaardistada on aga võimalik igat sedasorti planeeti samade abstraheerivate vahenditega. See tähendab, et enamus planeeti kirjeldavatest detailidest on kaardistamise seisukohast ebaolulised. Kaardi kasutusvaldkond määrab sellel kajastatava informatsiooni. Lihtsuse huvides keskendume edaspidi üldotstarbelistele maakaartidele, mis kirjeldavad planeedi reljeefi, pinnavorme, veekogusid, maavarasid, taimkatet, temperatuuri, sademete hulka ning päikesevalgust.

Vajadust genereeritud kaartide järele võib kohata elu erinevates valdkondades. Ettevõtted, mis tegelevad kaardistamisega, võivad näiteks kasutada genereeritud kaarte, et seal erinevate logistiliste probleemide lahendusi testida. Veelgi laialdasem kasutusala on aga arvutimängude tööstus. Arvutimängudes kasutatavad maailmad muutuvad üha massiivsemaks ja on täiesti loomulik, et käsitsi neid enam ei tehta. Põhjus on väga lihtne – inimesel võtab usutava maailma loomine liiga kaua aega. Veelgi enam, juhuslikult genereeritud maailm pakub mängijatele suuremat meelelahutust.

Maailm ja seda kirjeldav maakaart on mõistagi erineva tähendusega. Käesolev töö ei keskendu maailma loomisele, sest see rõhutab liialt detaile, millel näiteks arvutimängude tüüpilises kontekstis on kõigest visuaalne väärtus. Mängu dünaamika juhtimiseks sobib maakaart tunduvalt paremini. Vajadusel on võimalik maakaardi järgi visuaalne maailm luua, aga paljudel juhtudel ei pruugi seda vajadust üldse ollagi.

Selgub, et usutava juhuslikult genereeritud maakaardi saamiseks ei pea arvutis looduslikke protsesse simuleerima. Laamade liikumise ja planeedi sisemise rõhu muutumise jäljendamise asemel võime näiteks lihtsalt öelda, kui suur on tõenäosus igas kaardi punktis, et sinna tekib vulkaan. Lihtsustusi on teisigi.

Pragmaatilistest näidetest üks tähelepanuväärsemaid on Polügonaalne Kaardi Generaator Mängudele [12]. Eriliseks teeb selle asjaolu, et autor ei kasuta klassikalist kahemõõtmelist massiivi kaardi kirjeldamiseks. Selle asemel kasutab ta polügoone, mis võimaldab suurtel ühetaolistel maa-aladel mälukasutust optimeerida ning kaardi suurendamine ei muuda pilti ruuduliseks. Samas on tehtud ka palju kitsendusi, mida käesolev töö endale lubada ei saa. Näiteks on eeldatud, et kaardil on alati saar ning kõrgus merepinnast kasvab koos kaugusega kaldast. Juttu on tehtud küll bioomidest (suurtest ökoloogilistest kooslustest), ent need saadakse meelevaldselt genereeritud jõgede järgi. Jõgedele ei seata mingisuguseid eelduseid, kuid edaspidi arvestatakse, et jõgede lähinaabruses on niiskust rohkem, mis annab aluse taimkatte määramiseks. Lühidalt võib öelda, et püütakse saada usutavaid tulemusi, pööramata tähelepanu sellele, kuidas looduslike protsesside tulemusena geograafilised üksused tekivad.

Teises äärmuses on Dwarf Fortressi maailma generaator [13], mis püüab luua maailma enam-vähem nii nagu ta loomulikul teel tekkima peaks. Mainitud generaatori väljund on maailm koos oma taimestiku ja loomastikuga. Eraldi sammud tehakse maailma ajaloo moodustamiseks ning geograafilistele objektidele antakse sobilikud juhuslikult genereeritud nimed. Pärast seda on võimalik sama maailma ka mängijana külastada.

Käesolev töö seab omale eesmärgiks leida lahendus, mis võtab eeskuju mõlemast eelmainitud rakendusest. Kuna paljudes aspektides toetub töö Dwarf Fortressi näitele, peab autor oluliseks sellel järgnevalt peatuda. Järgneva peatüki lõpp käsitleb mõningaid probleeme, mis ülesandega kaasneda võivad (eeltingimused, ajakulu, paralleelsus). Teine peatükk tutvustab üldiseid tõdesid, mida generaator arvestama peaks, ning kolmas peatükk kirjeldab lisas 1 valminud praktilist lahendust.

## **1. Üldised probleemid ja lahendused**

#### **1.1 Dwarf Fortress**

Dwarf Fortress on äärmuslikult kompleksne avatud maailmaga mäng. Kogu sisu genereeritakse: geograafiline kaart, poliitiline kaart, ajalugu, asukad, linnad ja koopad. Kuna mainitud mängus on maailma loomine viidud ülima detailsuseni, pakub see head eeskuju analoogsete probleemide lahendamisel. Ka käesolev töö toetub edaspidi sageli Dwarf Fortressi lahendustele, mida demonstreerivad joonised 1.1.1, 1.1.2 ja 1.1.3.

| <b>Dwarf Fortress</b>                                                                                                    |                                                                                                    |
|----------------------------------------------------------------------------------------------------|----------------------------------------------------------------------------------------------------|
| Creating New Region (129 Rejected)<br>Initializing<br>Preparing elevation<br>Setting temperature<br>Running rivers<br>Forming lakes<br>Growing vegetation<br>Verifying terrain<br>Importing wildlife<br>Recounting legends<br>The Age of Myth<br>Year 38<br>Hist Figs: 1608<br>Dead: 379<br>Events: 8299 | The Dwarven Mountain Halls of Thobtunom<br>The Comedic Teeth of Denting<br>τι "Ι"τ"Ωn<br>,,,,,,<br>mm<br>""∞△△△△△▲▲▲▲▲▲▲▲▲▲▲▲▲▲△△△△△△<br>rn∩<br>᠉᠁᠗ᢙᢙᢙᡚ <del>ĹĹĹĹĹĹĹĹĹĹĹĹ</del><br>τ"An <mark> AAA</mark><br><u> 11° Tagaagaa saalaa saadaan iyo arga saara T</u><br>ոու <sub>ր</sub> ե<br>ı Nn<br><sup>un</sup> Ann an<br>᠆●△△△△▲▲△△▲▲○▲▲▲▲▲▲▲▲▲△△△△△△△ <sup>۩</sup><br>nN<br>, An r<br><u> 11"QQAAAAAAAAAAAAAQQQQQQQM</u> IM<br>'n NA LAAAn<br>™△△△≟≟≟≟≟≟≟≟ <b>≟∔≟≟≟△△</b> ●┒△△● <sup>™</sup> ┎<br>.△.  ՈՈռ ┌ √√ռ√<br><u>naa.</u><br>I∩U∆∙U√√n√<br>AAAAAAAAAAA<br>44444<br>≛≐≛≛ <b>≛≛≛≛≛∆</b> ∆  ∆∆∆∆ . ""∆∆∆∆ <del>'</del><br>الكاكموه<br>دەە<br><u>  AAAAAAAA AQAAD HUAAUUA</u><br><u>AAAAAAAAAAAAAAAA''</u><br>△△≟≟ <b>∔∔≟△</b> ≛≟₹○○○○○ <sub>↑</sub> 、┌●○○₹₹○₹₹⊽○○○□┃┌┘○○○○<br>△≐≑¥¥¥¥¥₹₹⊙⊙⊙⊙⊙⊙⊙⊙⊙₹≚₹√₹₹₹⊽⊙⊙ ∟−⊙●⊙⊙⊙⊙<br>≜△△△△△△△△△△△≟≟≛▲≟≟△△△△●△△△△△△▲▲<br><u>▲▲▲△△▲▲△△▲▲▲▲▲▲▲▲▲</u> ▲▲▲▲▲▲▲<br>ففغمهمهمهمه<br>≜∆∆∆∆∆≟≟≟≜<br>≛∆∆∆∆∆∆≟≟≛≟∔∔∔<br>46666666664<br>10011011 |

**Joonis 1.1.1.** Ekraanitõmmis maailma loomisest Dwarf Fortressis [1]

|            | www.yhnnnnnnnnn                                                     |                                                                  |                                                                               |                                                                     |
|------------|---------------------------------------------------------------------|------------------------------------------------------------------|-------------------------------------------------------------------------------|---------------------------------------------------------------------|
|            |                                                                     |                                                                  |                                                                               |                                                                     |
|            | <b>ANANA DO DO DO DO</b>                                            |                                                                  |                                                                               |                                                                     |
|            | ≈ ≈annnnnn                                                          | 'n "n "                                                          | ՈռոռոՈռ <sup>աս</sup> գ <sup>ասաս</sup> գ <sup>ասա</sup> գ <sup>ասա</sup> գգգ |                                                                     |
|            | <b>SShoonno</b>                                                     | <b>UUUUUUUN DOOD MARTINIAAN</b>                                  | "nnAn `‡ `‡ `"tt™ttttttttt                                                    |                                                                     |
|            |                                                                     |                                                                  | 'n00nnl'i'i                                                                   | $\mathbb{P}$ rr $\mathbb{P}$ rrt $\mathbb{P}$ rrtrrrrt $\mathbb{P}$ |
|            | 8888888n00n""™ L""""0n00nm~~~~~<br>8888888nn0n0""""""""nn00~~n""""" |                                                                  |                                                                               |                                                                     |
|            |                                                                     |                                                                  |                                                                               |                                                                     |
|            | $\mathcal{R}$ NoûnAA .n """. "". .n .nnAAnAnnn""                    |                                                                  |                                                                               | ֈՠ <sub>՟</sub> ՠՠֈֈֈՠֈֈֈֈֈՠՠՠՠՠՠ                                   |
|            | <u>nNNNn<sup>wwwww</sup>A.nNnnNnNNNN</u>                            |                                                                  |                                                                               | <u>ugugawwa ugawara</u>                                             |
|            | <u> AnAAnA"AnnnAnnAnnn</u>                                          |                                                                  |                                                                               | <u>ր ± ± ± ± Սգ Ագ ԱԱգ ԱԳ Ագ Ա</u>                                  |
|            | <u> 2008 - 2008 Million - Willion Connect</u>                       |                                                                  |                                                                               | $\boldsymbol{\gamma}$ "' $\boldsymbol{\gamma}$ ""                   |
|            |                                                                     |                                                                  |                                                                               | EP 오오오브ggettitititi<br>w                                            |
|            | n≈NANA≈NANnAnnAnANAN                                                |                                                                  |                                                                               | gung pung uni<br>וומט                                               |
|            | $\approx$ nnAn $\approx$ nnAnAnAnAnAnnA $\sim$                      | п.                                                               |                                                                               | mm                                                                  |
|            |                                                                     | 10 % %ANDONNANDONNAN   noo‡l`‡l`l`                               |                                                                               | ր ատգ∟ոո                                                            |
|            |                                                                     | .≈ANoNAnANANoNon   ANA‡∏                                         |                                                                               |                                                                     |
|            | . <b>n</b> 22                                                       | $\mathbf{0}$ Ann $\mathbf{0}$ AN $\mathbf{0}$ AN $\mathbf{0}$ AN |                                                                               | <u>מממממממט במי</u>                                                 |
|            | <b>200822-00n0n00n0n0 —</b>                                         | ' Anni                                                           |                                                                               | 004000000000000                                                     |
| τ"τ        | nnnnn <b>×——</b> n –                                                |                                                                  |                                                                               | nnn wwwnnwnn                                                        |
| <b>UUU</b> | ≈nnNnNNNnnN —                                                       | <u>ANANANANAN HEIKARI</u>                                        |                                                                               | nnnwwm <sub>n</sub> nnnnn                                           |
| ''''τ      |                                                                     |                                                                  |                                                                               | nnununu nnnnn                                                       |
|            | <b>AAAA Dolloon Dinn Dinn Dinn Dinn na Latin Fi</b><br>www.nAOna    |                                                                  |                                                                               |                                                                     |
| ™τ≈∶       |                                                                     |                                                                  |                                                                               |                                                                     |
|            | Oburinen, "The Heroic Hill"                                         |                                                                  |                                                                               |                                                                     |
|            | Lina Arani, "The Land of Dust"                                      |                                                                  | $\ge$ : Stop c: Clouds m: Map Q: Log Z: Sleep                                 |                                                                     |

**Joonis 1.1.2.** Ekraanitõmmis maailma loomisest Dwarf Fortressis [4]

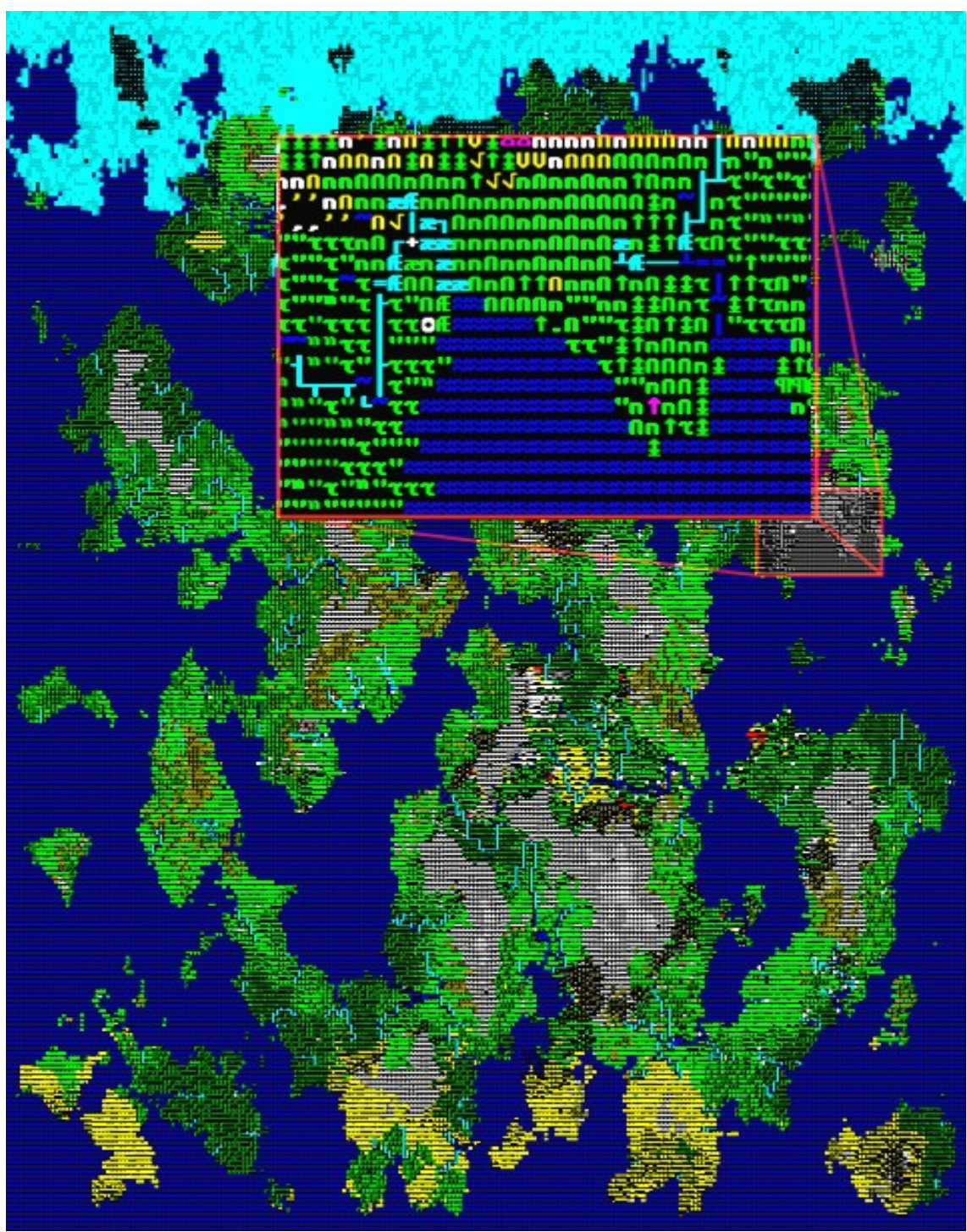

**Joonis 1.1.3.** Valmis maailm Dwarf Fortressis [4]

Maailma generaatori esimene peamine eesmärk on pakkuda piisaval määral informatsiooni, et võimaldada bioomide teke. Paljud katsed juhusliku maastiku tekitamiseks algavad otseselt probleemist enesest – vaja on saada jõgesid, järvi, džungleid ja mägesid ühele kaardile. Tehniliselt on see kõige lihtsam lähenemine, kui tulemuseks on vaja saada kahemõõtmeline maakaart. Paraku, kuna puuduvad eeltingimused, jõuab sedalaadi generaator liialt sageli tulemusteni, mis pole usutavad: džungel kõrbe kõrval või kõrb soo kõrval. Selliseid probleeme on raske parandada, kui need juba kord tekkinud on, seega oleks mõistlikum neid ennetada [5].

Idee on lahata kaardi moodustamise protsess elementaarseteks osadeks. Bioomid ei ole elementaarsed – Dwarf Fortressis moodustuvad nad erinevate faktorite (temperatuuri, sademete, kõrguse merepinnast ja vee äravoolu) kokkulangemise tulemusena [7]. Kõrguskaart (*heightmap*) saadakse keskpunkti nihutamise meetodiga (*midpoint displacement*) [5, 6].

Sama meetodiga luuakse ka temperatuuri kirjeldav kaart, mille ilmet mõjutavad iga vaadeldava punkti laiuskraad ja absoluutne kõrgus. Vee äravoolu kaart on harilik fraktaal. Mainitud efektikihtide olemasolu võimaldab teha päringuid kaardi punktidesse koordinaatide järgi ja saada vastuseks lokaalse vihmasaju, temperatuuri, kõrguse ja vee äravoolu väärtused [5].

See võimaldab defineerida bioomide tekketingimused. Kui näiteks vihmasadu on suurem kui 66% ning vee äravool on väiksem kui 33%, võime rääkida soost kui suure ökoloogilise koosluse asualast (vt. joonis 1.1.4) [5].

|          |          | Rainfall    |                     |       |           |        |  |
|----------|----------|-------------|---------------------|-------|-----------|--------|--|
|          |          | 0.9         | $10 - 19$           | 20-32 | 33-65     | 66-100 |  |
| Drainage | $0 - 32$ | Sand Desert | Grassland   Savanna |       | Marsh     | Swamp  |  |
|          | 3349     | Rock Desert |                     |       | Shrubland |        |  |
|          | 50-65    | Badlands A  | Hills               |       |           | Forest |  |
|          | 66-100   | Badlands B  |                     |       |           |        |  |

**Joonis 1.1.4.** Dwarf Fortressi bioomide tabel [7]

Fraktaalide baasil genereeritud efektikihtide suureks eeliseks on see, et bioomide äärealad on garanteeritult korrektsed, pidades silmas, et kaart peab kirjeldama looduslike protsesside tulemusena tekkinud maailma. Bioomilisele lähenemisele lisab keerukust veel asjaolu, et bioomid jagunevad omakorda alamliikidesse. Näiteks tuleb eristada soolase ja mageda vee soid [5].

Ainuüksi bioomid ja kõrguskaart ei anna piisavalt häid tulemusi, kuna maastiku kujundamisel mängib suurt rolli ka voolav vesi. Lisaks sellele joonistuvad keskpunkti nihestamise meetodil saadud kaartidel välja horisontaalsed ja vertikaalsed jooned. Viimaste peitmiseks kasutab Dwarf Fortress mägede erosiooni etappi. Valitakse mägede tipud, kust lähtuvad spetsiaalsed ajutised jõed, mis leiavad oma tee ookeani. Need jõed kulutavad maapinda gigantseid orgusid, muutes maailmakaarti veelgi ilmekamaks [5].

Orud võimaldavad enamasti otseühenduse maailmamerega, seega edasine tegevus on harilike jõgede genereerimine. Kuna nii mõnigi jõgi võib tupikusse jõuda, formuleeruvad järved. Viimase sammuna lisatakse igale jõe osale sinna suubuvad ojad ning tehakse kindlaks lisajõed [5].

Kuigi käesolev töö ja Dwarf Fortressi maailma generaator lähenevad probleemile küllaltki sarnaselt, juhib autor tähelepanu mõningatele märkimisväärsetele erinevustele, mida maakaartide juhugeneraator teeb teisiti kui Dwarf Fortressi generaator:

- 1. Kaardid on iseendaga ladusalt korduvuses (vt. peatükki 1.5).
- 2. Jõed genereeritakse enne bioome (vt. peatüki 3.1 lõppu).
- 3. Tulemus on mahult väiksem ja üldistatum (vt. peatüki 3.1 lõppu).
	- Ei määrata konkreetseid taime- ja loomaliike ega arvestata inimtegevust.
- 4. Kolmemõõtmelised struktuurid puuduvad (maa-alused tühimikud).
- 5. Väljund pole mitte terviklik maailm, vaid kõigest maakaart.

#### **1.2 Eeltingimused**

Kaardi genereerimiseks vajalikud nõuded on generaatorile sisendparameetriteks. Nende abil on võimalik kuigi palju mõjutada loodava kaardi iseloomu, ent protsessi juhusliku loomuse tõttu ei saa tulemust sisendparameetrite järgi ülima täpsuseni ette määrata. Parimad praktikad kujunevad tõenäoliselt generaatori kasutamise käigus.

Üldised seaded peaksid endas hõlmama genereeritava kaardi mõõtmeid ning interpolatsiooni astet. Oluline on ka paika panna maailmamere tase või siis maa ja vee suhe. Kuna kogu protsess on juhuslik, peaks olema võimaldatud pseudojuhuarvude generaatorile seemne (*seed*) kaasamine – sama seeme genereerib alati sama kaardi. Nurjumistingimusi saab vastavalt vajadusele lisada ning seega pole neil mõtet pikemalt peatuda. Tuleb vaid nentida, et nurjumine tähendab pooliku maailma mälust vabastamist ning uue genereerimist.

Võib tuua veel mõned näiteid genereeritavale kaardile seatavatest nõuetest:

- Minimaalne jõe pikkus on 5.
- Järvede arv on vahemikus 5 kuni 10.
- Kaardil peab olema vähmealt 1 tundraala ja 1 liivakõrb.
- Mandrite arv peab olema 1 kuni 2.
- Kõrgmäestikke peab olema vähemalt 3.

#### **1.3 Ajakulu**

Efektikihtide genereerimine ei ole eriti ajakriitilise tähtsusega protsess, kuna need on kõigest baasiks kaardi loomisele. Teisisõnu võib öelda, et mürakaardi loomine on atomaarne tegevus ning selle iteratsioonideks jagamine ei oma maakaardi genereerimise seisukohast tähtsust. Vajadusel võib mingi hulga mürakaarte rakenduseväliselt ette ära genereerida ja hiljem lihtsalt kasutamiseks mällu laadida.

Käesoleva töö praktilises osas on siiski ka see protsess poolitatav, et oleks mugavam eksperimenteerida väga suurte kaartide genereerimisega ühel lõimel.

Bioomide moodustumine on samuti lineaarse ajakuluga, sest see tähendab kõigest igas kaardi punktis efektikihtide tabelisse päringu tegemist. On ilmne, et kui kaardi mõõtmeid suurendada kaks korda, siis genereerimiseks kuluv aeg suureneb vähemalt neli korda.

Jõgede moodustumiseks kuluvat aega on raske hinnata, kuna see sõltub väga tugevalt maastiku reljeefist, jõgede arvust ja maailmamere kaugusest. Kuna tegemist on iteratiivse protsessiga, siis teoreetiliselt võib jõgede moodustamine võtta kõige rohkem aega. Eristada tasub jõgede moodustamist üldisest erosioonist, sest viimasel juhul peaks igat üksikut veepiiska simuleerima, mis on kahtlemata ajakulukas. Ühe staatilise ning konkreetse jõe leidmine on sama kiire nagu ühe veepiisa teekonna simuleerimine.

Lõpmatu tsükli oht tekib siis, kui genereeritavale kaardile seada saavutamatud tingimused. Tingimuste mittetäitmine toob kaasa nurjumise ja uuesti alustamise. Seega, kui seada liiga karmid tingimused, võib juhtuda, et generaator jääb nurjuma.

Kuna maakaardi genereerimine ühel lõimel on küllaltki aeganõudev protsess, siis käesoleva töö raames genereeritavale kaardile nurjumistingimusi ei seata. Mitme lõime võimalikku kasutamist tutvustab järgnev alapunkt.

#### **1.4 Paralleelsus**

Kuigi paralleelarvutuslikult saadavate juhuslike maakaartide genereerimine pole käesoleva töö eesmärk, võib selline vajadus tulevikus tekkida. Seetõttu peab autor otstarbekaks põgusalt üle vaadata, mil viisil oleks see probleem lahendatav.

Kuna maakaart on terviklik ning kõigi punktide vahel on sujuv üleminek, siis mürakaarte, bioome ning veekogusid on võrdlemisi keerukas paralleelselt moodustada. Kui kaardi geograafiline vorm on saavutanud stabiilsuse, võib rääkida edasise töö jaotamisest mitmete lõimede vahel.

Stabiliseerunud kaardi saab jagada geograafilisteks regioonideks, millest igaühe võib anda eraldi lõime vastutada. Selline lähenemine omab otstarvet tingimustel, et regioonis tehtav töö jääb selle piiridesse. Käesoleva töö kontekstis oleks see otstarve orientiiride genereerimisel ning geograafilistele objektidele juhuslike nimede andmisel.

Kuigi linnade, koobaste ja kaevanduste genereerimine ei ole antud juhul töö eesmärk, on kõige suurem kasu paralleelsusest just seal.

Mürakaartide arvutamine on mitmel moel hajutatav. Triviaalne lahendus on iga mürakaart eraldi lõimes välja arvutada, kuid mõeldav on ka kaartide osadeks jagamine ning iga osa paralleelne arvutamine.

Selline hajutamine võib probleeme tekitada, kui lõpptulemus peab alati olema samast pseudojuhuarvude generaatorile antavast seemnest tuletatav.

Kaartide osadeks jaotamine ja sel moel paralleelselt arvutamine osutub keerukaks, kui tahta säilitada kaartide korduvust iseendaga. Korduvuse ja sujuvate üleminekute säilitamiseks peaks igal lõimel olema lugemisõigus ka oma naaberlõimede andmetele. Veelgi enam, kui kaart jagada mitme lõime vahel, siis kaardi äärmiste osade eest vastutavad lõimed peavad teadma ka seda, millised andmed on nende vastasäärtel.

#### **1.5 Korduvus**

Üks nõue genereeritavatele kaartidele on korduvus, kuna see lisab tulemile universaalsust (vt. joonist 1.5.1). Kaarti, mis pole korduv, ei saa kasutada olukordades, kus korduvus on eeldatud – arvutimängudes võib sageli olla vajadus simuleerida planeedi omadusi. See tähendab, et kui ühes suunas teele asuda, on võimalik ringiga algpunkti tagasi jõuda.

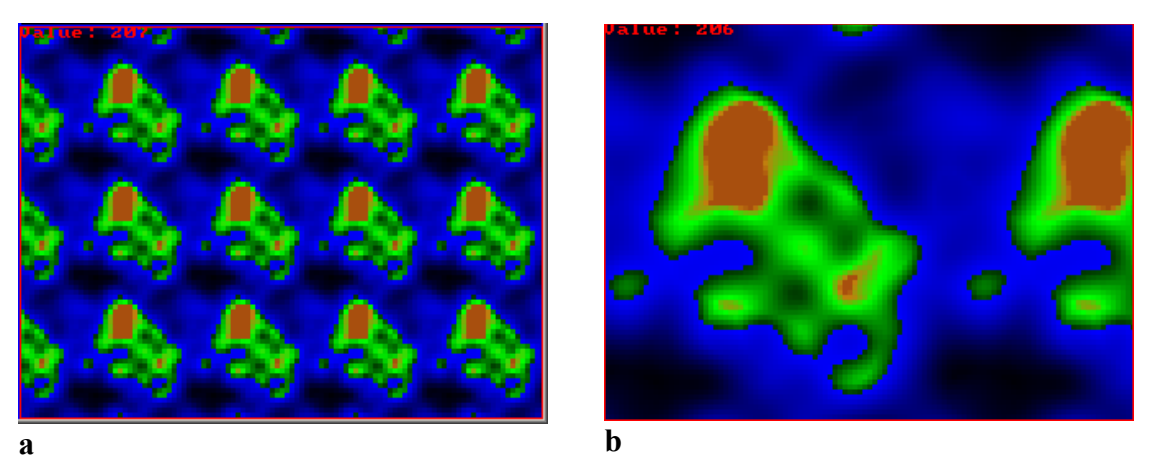

**Joonis 1.5.1a.** Kaardi ladusa korduvuse aspekt. (**b**) Iseendaga ladusas korduvuses kaart lähivaates. Mainitud joonised on saadud generaatori varasema versiooniga, mille lähte- ja kahendkood asuvad lisas 4.

Korduva kaardi kasutamist olukordades, mis ei vaja kordumist, ei pea autor probleemiks, aga vastavalt vajadusele võib ka genereerida kaarte, mis korduvad vaid kas horisontaalselt või vertikaalselt. On mõeldav ka üldse mitte korduv kaart, sest ilmneb, et sel juhul oleks võimalik kaardi laiendamine vastavalt vajadusele (vt. joonist 1.5.2) [8].

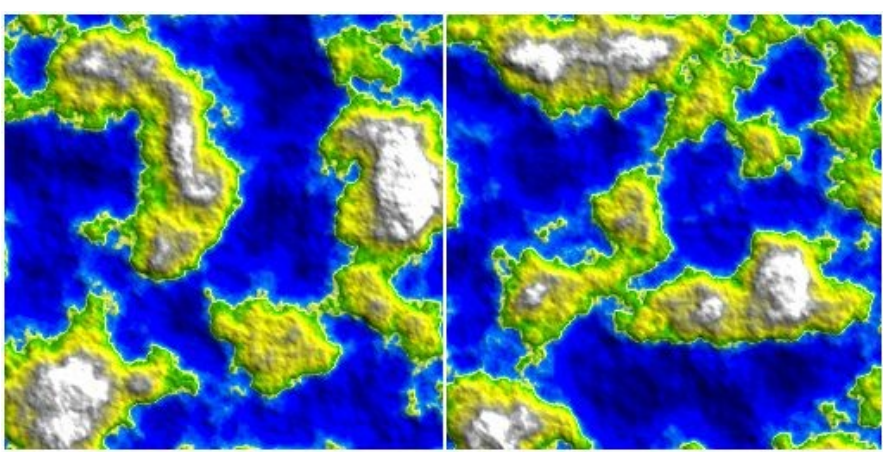

**Joonis 1.5.2.** Lõpmatusse laienev mittekorduv kaart [8]

Korduvuse aspekti saavutamiseks tuleb kaardi interpoleerimise algoritme selles osas täiustada. Lühidalt öeldes, kaardi äärmisi punkte interpoleerides tuleb arvestada ka punkte, mis jäävad vastasäärde.

### **2. Protsess**

#### **2.1 Kõrguskaart**

Genereeritava maastiku alus on kõrguskaart (*heightmap*), mis sisaldab endas piisaval hulgal variatsioone, et tagada edasiste tulemuste mitmekesisus. Loomulikuna näiv kõrguskaart peaks olema ebaühtlaselt reljeefne. See tähendab, et kaardi erinevates sektorites domineerib erineva iseloomuga reljeef.

Jooniselt 2.1.1 (a) on näha, et mõningates kaardi sektorites domineerivad teravama iseloomuga jooned, samal ajal kui teistel aladel on reljeef palju malbem. Selline tulemus on saadud mitme kõrguskaardi ristamise teel (c ja e). Vaja läheb kolmandat kihti, mis määrab domineeriva maastiku (d).

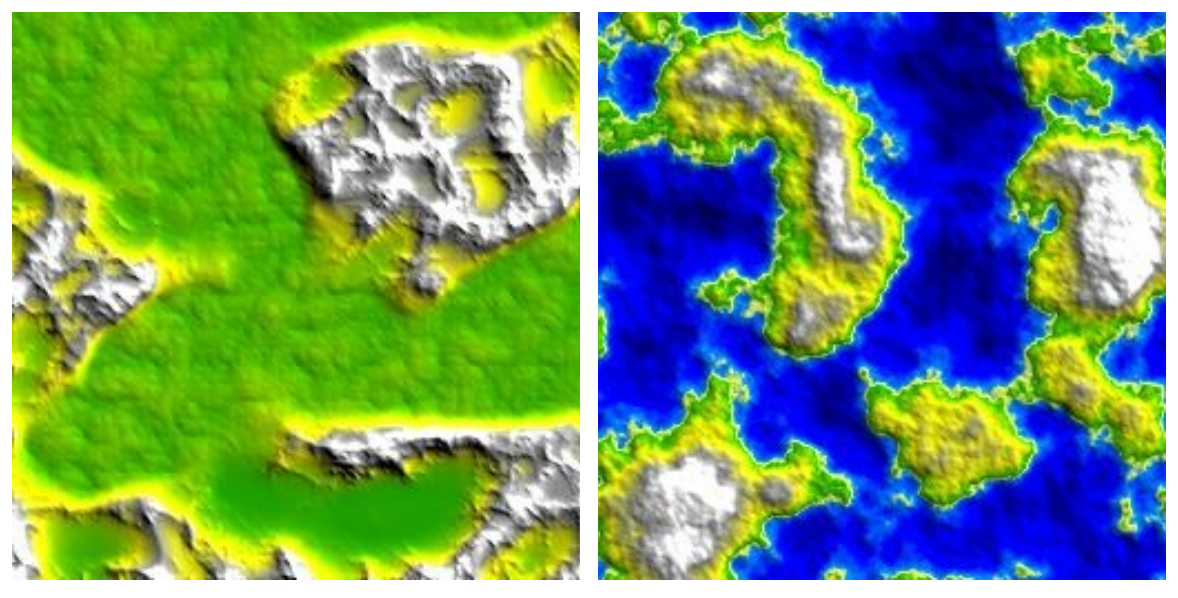

**a** [9] **b** [8]

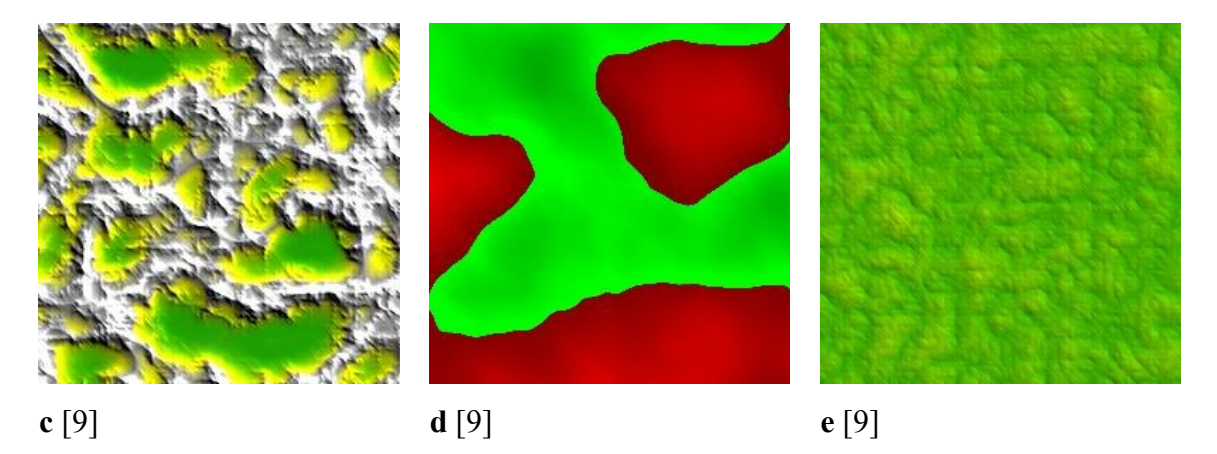

**Joonis 2.1.1a.** Varieeruva reljeefiga kaart. (**b**) Varieeruvuseta reljeefiga kaart. (**c**) Kõrgmäestik. (**d**) Domineeriv reljeef. (**e**) Tasane maa.

Ilma kõrguskaartide variatsioonita näib tulemus tunduvalt korrapärasem ja seega ebarealistlikum (b).

#### **2.2 Efektikihid**

Järgmine samm on genereerida efektikihid. Neid peaks olema vähemalt kaks: temperatuur ja sademed. Muud kihid on vastavalt olukorrale küsitava tähtsusega (mõnes kontekstis näiteks radiatsiooni kiht ning rohkemate bioomide saamiseks vee äravoolu kiht).

Temperatuuri kihi võib jagada kaheks: öine ja päevane temperatuur. Selge on see, et mandrilise kliimaga aladel kõigub temperatuur ööpäevaselt rohkem kui merelise kliimaga kohtades. See võib osutuda oluliseks, kuna suurel temperatuuri kõikumisel on märkimisväärsed tagajärjed – elus suudavad püsida vaid kõige visamad taime- ja loomaliigid.

Temperatuuri kiht sõltub kõrguskaardist – kõrgemal asuvad alad on jahedamad. Lisaks sellele tasub arvestada ka laiuskraadi, et vältida külmemate alade kaootilist segunemist soojematega. Jooniselt 2.2.1 on näha, kuidas Maal jaguneb temperatuur ranniku- ja mandrialade vahel erinevalt ning ei sõltu ainuüksi laiuskraadist.

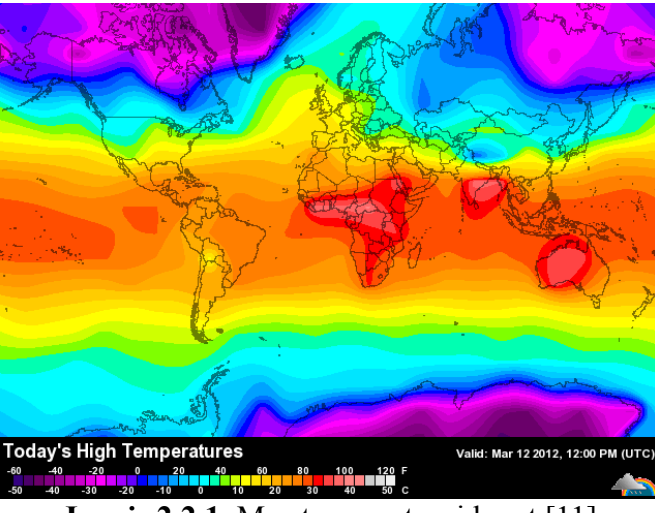

**Joonis 2.2.1.** Maa temperatuuri kaart [11]

Sademete kiht sõltub kõrguskaardist sedavõrd, et rannikualadel sajab üldiselt rohkem kui sisemaal. Kui rannikul on kaljud, siis avaldub efekt, et merepoolsel mäeküljel sajab kogu vihm ära ning teisel pool mägesid on seetõttu kuiv kliima ja kivine pinnas (vt. joonis 2.2.2) [10].

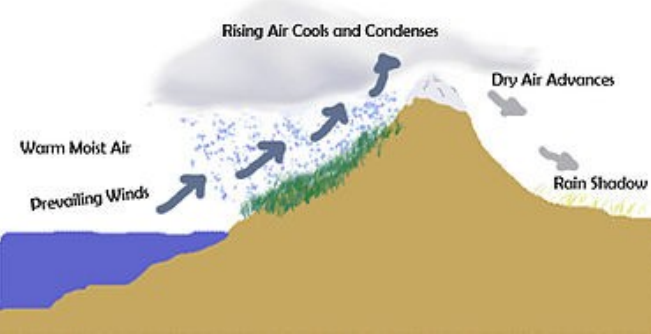

**Joonis 2.2.2.** "vihmavarju" efekt [10]

Peatükis 2.4 kirjeldatava bioomide diagrammi olemusest ilmneb ka tõsiasi, et sademetekihi lokaalsed ekstreemumid on lineaarses sõltuvuses kohalikust temperatuurist. Teisisõnu – aladele, kus on madal temperatuur ja kõrge sademete hulk, pole bioomilist vastet.

#### **2.3 Jõed ja järved**

Kuna jõed on veeringe ühed olulisemad osad ja märkimisväärsed maastiku kujundajad, siis tasub neil pikemalt peatuda.

Jõgi on looduslik ning enamasti magedaveeline voolusäng, mis voolab ookeani, merre, järve või teise jõkke. Mõningatel juhtudel voolab jõgi maa alla või kuivab ära enne, kui jõuab teise veekoguga ühineda. Väiksemaid jõgesid kutsutakse ojadeks [15].

Jões voolav vesi pärineb enamasti kohalikust vesikonnast (sademetest), aga ka allikatest ja liustikest. Saksa hüdroloog Albert Brahms jõudis oma vaatluste tulemusena järeldusele, et kehad, mida vesi jõuab liigutada, on oma kaalult proportsioonis vee voolukiiruse kuuenda astmega. See tähendab, et kui vee voolukiirus suureneb kaks korda, siis jõuab see liigutada kuni 64 korda raskemaid kehasid (vee all). Mägistes piirkondades avaldub see seaduspära erosiooni kanalitena, mis on läbi tugevate kivimite oma tee uuristanud. Kaljude lagunedes tekib liiv ja kruus [15].

Kui jõe ülemjooksul kulutab voolav jõgi kanali põhja sügavamaks, siis jõe keskjooksul seda enam nii väga ei toimu. Keskjooksul on voolukiirus aeglustunud ning vooluhulk suurenenud. Kohati tekivad setted ning jõgi kulutab rohkem kanali külgi. Kaardil on jõe keskjooks eristatav tekkinud loogetega (vt. joonis 2.3.1) [15, 16].

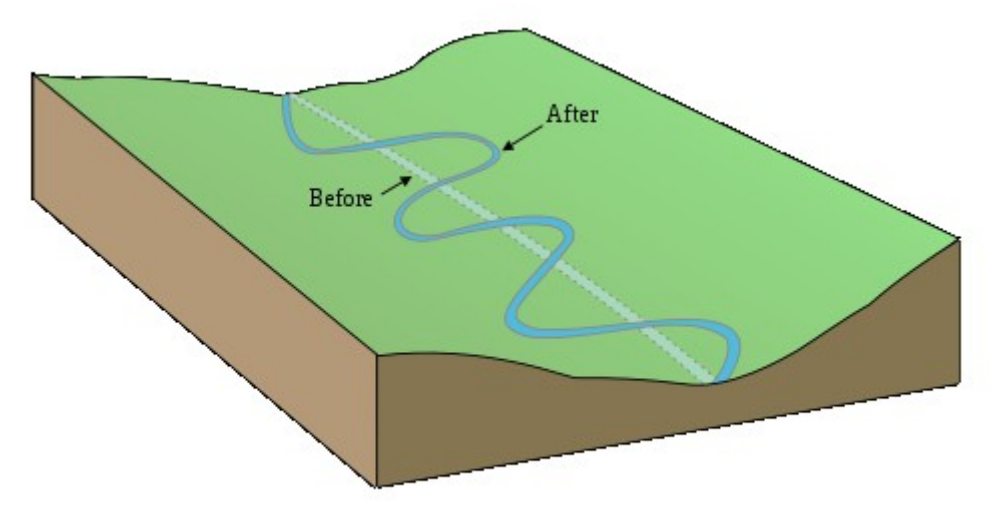

**Joonis 2.3.1.** Jõe lookmed keskjooksul [16]

Mõnikord jõe lookmed ühinevad ning formuleeruvad jõekäärujärved [17]. Alamjooksul on see nähtus kõige sagedasem, sest vesi voolab seal aeglaselt, kulutades vaid kanali külgi. Jõe alamjooks on selle suudmelähedane osa ning kuna seal kannab vesi kõige rohkem setteid, on kanalid laiad ja madala põhjaga [15].

Enamus jõgesid lõppeb deltaga ja neid leidub üle kogu maailma (va. poolustel). Jõe delta ehk suudmemaa on jõesetete kuhjumise tagajärjel tekkinud mitmeharuline jõesuu. Kuna suudmealas on jõe voolukiirus väga aeglane, siis hakkavad sinna setted kogunema. Jõgi muutub aja jooksul üha madalamaks ning settinud liiva- ja saviosakesed hakkavad jõevoolu takistama. Jõgi on sunnitud kõrvalteid leidma. Moodustuvad saared ja poolsaared ning delta ala laieneb. Delta arengut takistavad lained ja looded, kuivõrd need viivad suudmesse jõudnud setteid eemale ja see ei saa nii lihtsasti ummistuda. Deltad võivad moodustuda ka sisemaal, kui jõgi ei jõua mitte järgmisesse veekogusse vaid kuivab ära või imbub kõrbeliiva. Üks kuulsamaid deltasid on Niiluse jõe delta (vt. joonis 2.3.2) [20].

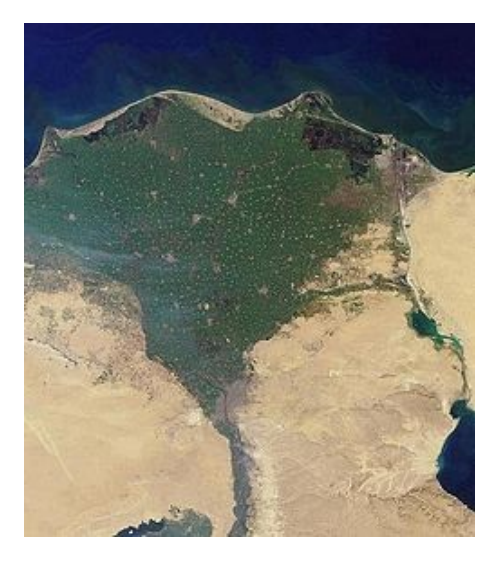

**Joonis 2.3.2.** Niiluse jõe delta [20]

Kuigi enamus jõgesid voolab maapinnal, eksisteerib ka maa-aluseid jõgesid, mis voolavad koobastes ja õõsides. Sedalaadi jõed on kõige sagedasemad lubjakivirikastes piirkondades, kuna see kivim lahustub vees ja võimaldab jõel maapinna alla kanaleid uuristada [18].

Enamus koopaid on formuleerunud just tänu vee omadusele kivimeid lahustada. Sellele protsessile on kõige tundlikumad lubjakivi, kriit, dolomiit, nipsukivi, sool ja kips. Need kivimid lagunevad põhjavee happeliste omaduste tõttu, jättes endast maa alla tühimikke. Teine liik koopaid on liustike all. Need tekivad jää sulamise tulemusena, kuid liustiku aeglase liikumise tõttu võivad aja jooksul ka sulguda. Mõningaid koopaid võib klassifitseerida jää koobasteks. Jää koopad tekivad koobastiku neisse piirkondadesse, kus aastaringselt on temperatuur nii madal, et sinna valguv vesi jäätub [19].

Jõgesid saab eristada neis voolava vee omaduste järgi. Väga seteterohked jõed on tumedad ja läbipaistmatud. See võib olla tingitud rohkest mudast, aga ka lehekõdust. Lausa musta värvi veega jõgedes on kõrge happelisus, mis on põhjustatud lehtede kõdunemisel eraldunud parkainest. Sellist vett peetakse maailma üheks puhtamaks (lausa steriilseks), kuivõrd kõrge happelisuse tõttu ei saa seal bakterid elutseda. Kuna see vesi pole sobilik putukate vastsetele, on tumeda veega jõgede ümbruses kasvavad metsad putukavaesed. Vee happelisus piiritleb ka puuliikide arvukuse [21].

Maakaartide juhugeneraatoris tasub eelnevalt loetletud tõdesid arvesse võtta, et saavutatavad tulemused oleksid maksimaalselt tõetruud.

Kõrguskaardist ja efektikihtidest saab tuletada jõgede lähtmed. Õige oleks esimesed allikad asetada mägedesse, et reljeefi veelgi usutavamaks vormida. Aja jooksul kannavad jõed suure osa mägedest minema ning tekivad hiiglaslikud vaod. Esimesed jõed peavad rajama tee ookeanini.

Jõed ja järved jagunevad omakorda veel ka maa-alusteks jõgedeks ja järvedeks. Maaalused jõed formuleerivad koopaid.

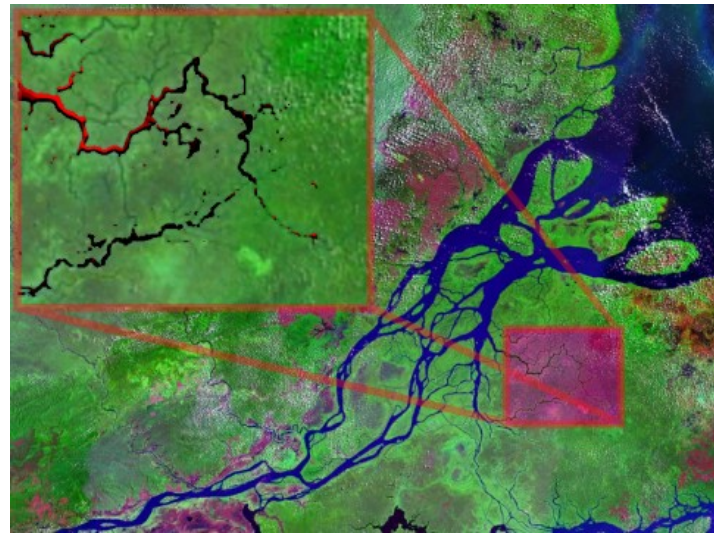

**Joonis 2.3.3.** Amasoonase jõgi [14]

Jooniselt 2.3.3 on näha Amasoonase jõe delta. Esile on tõstetud lisajõgede korduv juhuslik muster, mis on hea eeskuju ideaalsele simulatsioonile. Delta ise pole paraku eriti standardne, kuna Atlandi ookeani tugevad lained ja looded kannavad Amasoonase jõe toodud setted ja muda kiiresti minema. Harilik delta formuleerub aga tingimustes, kus setted jäävad jõe suudmesse [14].

Järved ja muud seisva veega siseveekogud tekivad maapinnal olevate nõgude täitumisel pinnaveega. Sealne vesi võib olla nii mage kui ka soolane. Järvede tähtsamad sissevooluallikad on sademed, jõed ja põhjavesi. Väljavooluallikatest olulisimad on aurumine, põhjavette imbumine ning jõed ja ojad. Kaardil lihtsasti eristamiseks võib järvi liigitada sisse- ja väljavoolu järgi:

- Umbjärved järved, kuhu midagi ei suubu ja ei voola välja.
- Lähtejärved järved, kuhu midagi ei suubu, aga jõgi või oja voolab välja.
- Läbimisjärved järved, kuhu suubuvad ja kust voolavad välja jõed või ojad.
- Suubumisjärved järved, kuhu suubuvad jõed või ojad, aga midagi ei voola välja.

Sel viisil geograafiliste üksuste liigitamine annab võimaluse hiljem kontrollida, kas generaator saab nende loomisega naturaalselt hakkama või tuleks mainitud objekte tehislikult kaardile asetada, et tagada kaardi usutavuseks vajaminev geograafiline mitmekesisus.

Arvutimängule juhukaartide generaatorit tehes on äärmiselt oluline rõhutada detailsust ja looduslikku mitmekesisust juba maailma loomise faasis, sest see inspireerib/motiveerib mängu arendajaid looma loodusele vastavat interaktiivset sisu. Kuna sisu baseerub geograafilistel üldteadmistel, võimaldab loodav arvutimäng naturaalselt tasustada mängijat tema heade geograafiliste teadmiste eest – näiteks oskust otsustada millist vett võib joogiveena kasutada või milliste eluvormide puudumise garanteerivad süsimusta veega jõed.

#### **2.4 Bioomid**

Bioomid on geograafilised alad, mida ühendavad sarnane domineeriv taimkate ja sealsete elutingimustega kohanenud orgranismid. Bioomid võib üldiselt jagada kuueks grupiks: magevee-, mere-, kõrbe-, metsa-, rohumaa- ja tundrabioomideks [22].

Mageveebioome iseloomustab madal soolsus (enamasti vähem kui 1%). Sealsed asukad on kohastunund madala soolsusega ja ei suudaks elus püsida soolases vees. Magevee regioonid jagunevad tiikideks, järvedeks, ojadeks, jõgedeks ning märgaladeks [23].

Merebioomid jagunevad ookeanideks, korallirahudeks ja estuaarideks (jõe suudmeosa, mis on mere poolt üle ujutatud [29]) [24].

Kõrbebioomid esinevad aladel, kus aastane sademete hulk jääb alla 50 cm. Kõrbetes elab suhteliselt vähe suuri imetajaid, kuna enamus ei ole suutelised talletama piisavalt vett, et kuumusele vastu pidada. Ühtlasi ei paku kõrbed suurtele loomadele peavarju päikese eest, mistõttu kohtab soojades kõrbetes peamiselt roomajaid ja pisiimetajaid [25].

Metsabioomid klassifitseeritakse laiuskraadi järgi troopilisteks, parasvöötmelisteks ja boreaalseteks metsadeks. Troopilised metsad on kõige liigirohkemad. Parasvöötme metsades vahetuvad puude lehed kord aastas ning on oma kujult laiad. Boreaalsed metsad ehk taigad on külmad ning seetõttu domineerivad seal igihaljad okaspuud [26].

Rohumaad on alad, kus puude ja põõsaste asemel kasvab peamiselt rohi. Rohumaade alajaotused on savannid ja parasvöötme rohumaad. Kui savannides kasvavad üksikud puud keset lagedaid välju, siis parasvöötme rohumaadel pole neid üldse. Parasvöötme rohumaad jagunevad preeriateks ja steppideks [27].

Tundra on kõigist bioomidest kõige külmem. Sealne bioloogiline mitmekesisus on kasin ning taimkate on lihtsa struktuuriga. Tundra jaguneb arktiliseks tundraks ja mägitundraks [28].

Joonisel 2.4.1 on näha Whittakeri bioomide diagramm, mille alusel on võimalik bioome temperatuuri ja sademete järgi määrata. Lihtsuse huvides toetub käesolev töö sellele diagrammile, kuigi osade allikate järgi eksisteerib veelgi täpsem bioomide diagramm [44].

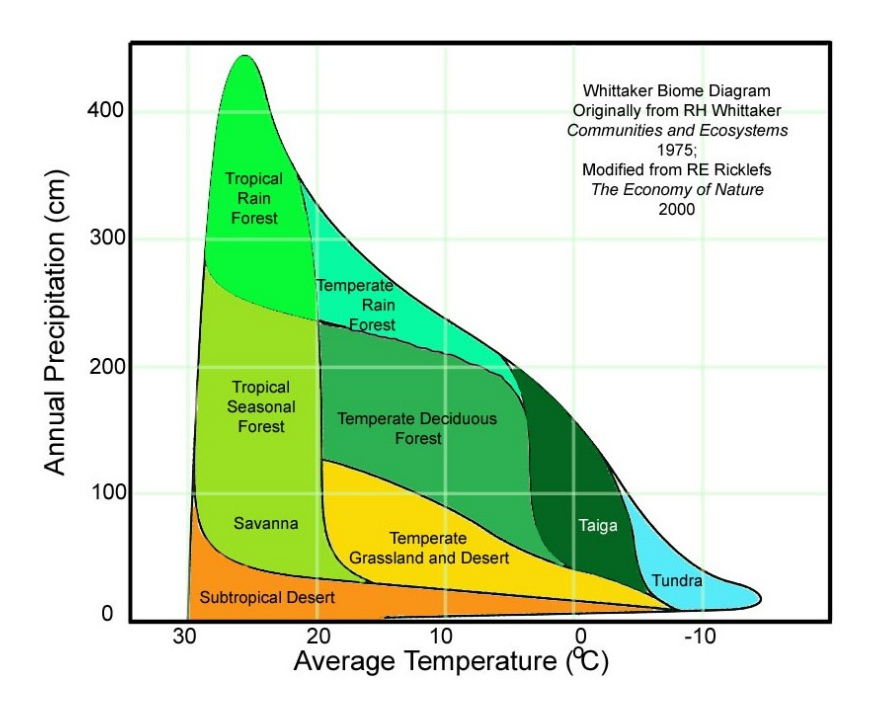

**Joonis 2.4.1.** Whittakeri bioomide diagramm [30]

#### **2.5 Maastik**

Kui bioomid on sätestatud, tuleb määrata konkreetne taimkate. Taimkatte detailsus sõltub generaatori konkreetsest otstarbest ning taimeliikide andmebaas peaks kõigest sisendparameeter olema. Ühe bioomi piires võib maastik eri kohtades täiesti erinev välja näha.

Kuna maastiku mitmekesisus on pigem visuaalse tähtsusega ning lubamatuid loogikavigu siinkohal väga tekkida ei saa, siis käesolev töö seda teemat pikemalt ei käsitle. Suunavalt võib vaid tuua mõned näited sellest, milliseid maastiku nähtuseid erinevatel bioomidel kohata võib:

- Kõrbetes düünid.
- Jõgedel kobraste tammid.
- Tormimurrud.
- Soodes saared ja mülkad.
- Rändrahnud.
- Kosed.
- Künkad.
- Soised kohad.
- Metsades lagendikud ja loomarajad.

#### **2.6 Orientiirid**

Kaardi huvitavamaks muutmiseks tasub kaaluda sellele orientiiride lisamist. Paljud kohad on maastikul mingite omapäradega eristatavad. Kui inimesed üksteisele teed juhatavad, siis ei kasutata mitte koordinaate, vaid orientiire (eeldusel et neil GPS seadmeid pole). Need on enamasti eraklikud kaugelepaistvad objektid nagu üksik suur puu või kivirahn. Kuna paljud orientiirid võtavad enda alla nii väikese pindala, et nad poleks selle järgi kaardil eristatavad, siis lisatakse nende jaoks spetsiaalsed tähised.

Orientiirid ei osale üldiselt maakaardi kujundamises, kuna nende võimalik mõju on lihtsalt liiga väike (va. vulkaanid). Selle pärast võib neid üsnagi meelevaldselt kaardile paigutada vastavalt konkreetsetele vajadustele. Mõistagi sõltuvad orientiirid bioomidest, mistõttu peavad viimased eelnevalt genereeritud olema.

Üldiselt võib orientiirideks lugeda veel ka koopasuid, allikaid, monumente, koskesid, rändrahne, tiike, künkaid, puid, maalõhesid, saari ja jõgede hargnemiskohti tingimusel, et nad esinevad üksikutena.

#### **2.7 Kohanimed**

Geograafilistele üksustele ning aladele antakse nimesid, et neid lihtsam eristada oleks. Kuna maakaartide juhugeneraatoril pole rahvapärimuslikke nimesid kuskilt võtta, kuivõrd viimased tulenevad eelkõige muistenditest, peaks generaator suutma ise kohanimesid mõelda.

Kohanimede generaatori sisend on andmebaas kombineeritavatest sõnadest ja nende bioomilistest/orientiirilistest vastetest. Võib tekkida vajadus uute efektikihtide järele, mis osalevad kohanimede määramisel. Arvutimängule kaardi genereerimisel võiks kasutada näiteks kurjuse ja headuse efektikihti, millest kohanimede andmisel lähtuda.

Koha omadustele vastavate (omadus)sõnade kombineerimise tulemusena võib saada järgnevaid nimesid: Söe jõgi, Üksiku Hiiglase tamm, Rebase org, Põrgumägi, Hukatuste mets, Kaose kants, Surnud kaevandused.

Kui maakaartide generaatoriga siduda veel ka (poliitilise) ajaloo generaator, saab genereeritavate nimede varieeruvust veelgi suurendada, kuna kohtadel võib esineda ka poliitiliste isikute ja mütoloogiliste olendite nimesid. Punase Draakoni mägi ei peaks olema mitte juhuslikult saadud nimi, vaid mütoloogilise põhjendusega kohanimi, mille taustaga oleks võimalik arvutimängus tutvuda.

Teine lähenemine on kõigepealt kohanimed genereerida ja siis neile vastav mängu sisu luua, ent see võib endaga kaasa tuua võimalikke loogikavigu ja vastuolusid kohanimede tasandil.

Üldiselt peaks kohtade nimetamine jääma generaatori lõplikku väljundit kasutava rakenduse vastutada, sest maakaardi loomise faasis pole teada, millises kontekstis seda üldse kasutama hakatakse.

## **3. Tehnilised lahendused**

#### **3.1 Sissejuhatus**

Eelnevatest peatükkidest ilmneb, et tõetruude maakaartide genereerimiseks tuleks arvesse võtta väga kompleksseid looduslikke protsesse ja seaduspärasid. Kuna valmiv praktiline lahendus peaks eelkõige demonstreeriv ja edasiarendatav olema, siis peab autor otstarbekaks realiseerida vaid olulisimad juhugeneraatori aspektid.

Graafilise tagasiside saamiseks on kasutajaliides, mis visualiseerib maakaartide juhugeneraatori teegi funktsionaalsust. Teek on suuteline genereerima kõrguskaarte, mis maapinna tõusmise ja jõgede mõju tagajärjel aja jooksul muutuvad. Kasutajale sobival hetkel lõpetatakse kõrguskaardi moondamine ning luuakse staatilised jõed ja mageveekogud. Nende lähiümbruses suureneb sademete efektikihi mõjujõud, et sinna saaksid tekkida rohkem veelembelised bioomid. Bioomide määramine toimub Whittakeri bioomide diagrammi järgi. "Vihmavarju" efekti (vt. peatüki 2.2 lõppu) simuleerimine jääb käesoleva tehnilise lahenduse skoobist välja, kuid on mõeldav täiendava edasiarendusena.

Tehinilise lahendusena valminud programmikood asub lisades 1 ja 2, kusjuures varasemad versioonid, mis ei käsitle bioomide ega jõgede teket, asuvad lisades 3, 4 ja 5.

#### **3.2 Arhitektuur**

Projekt on jagatud kaheks osaks – teek ja graafiline kasutajaliides (vt. joonist 3.2.1). Teek pakub tarvilikku funktsionaalsust maakaartide loomiseks ning kasutajaliides visualiseerib saadavat tulemust. Mõlemad on realiseeritud C++ keeles. Graafiline kasutajaliides kasutab Allegro 5.0.6 teeki, mis on mõeldud eelkõige arvutimängude tegemiseks [32].

Maakaartide juhugeneraatori teek pakub funktsionaalsust, mis võimaldab iteratiivset maakaartide genereerimist. Selleks on eristatud maailma objekt, mis hõlmab endas erinevate efektikihtide objekte. Teeki kasutav rakendus peab looma ning algatama maailma objekti. Pärast seda on võimalik loodaval maailmal genereeruda lasta ja iga iteratsiooni lõpus vahetulemusi lugeda.

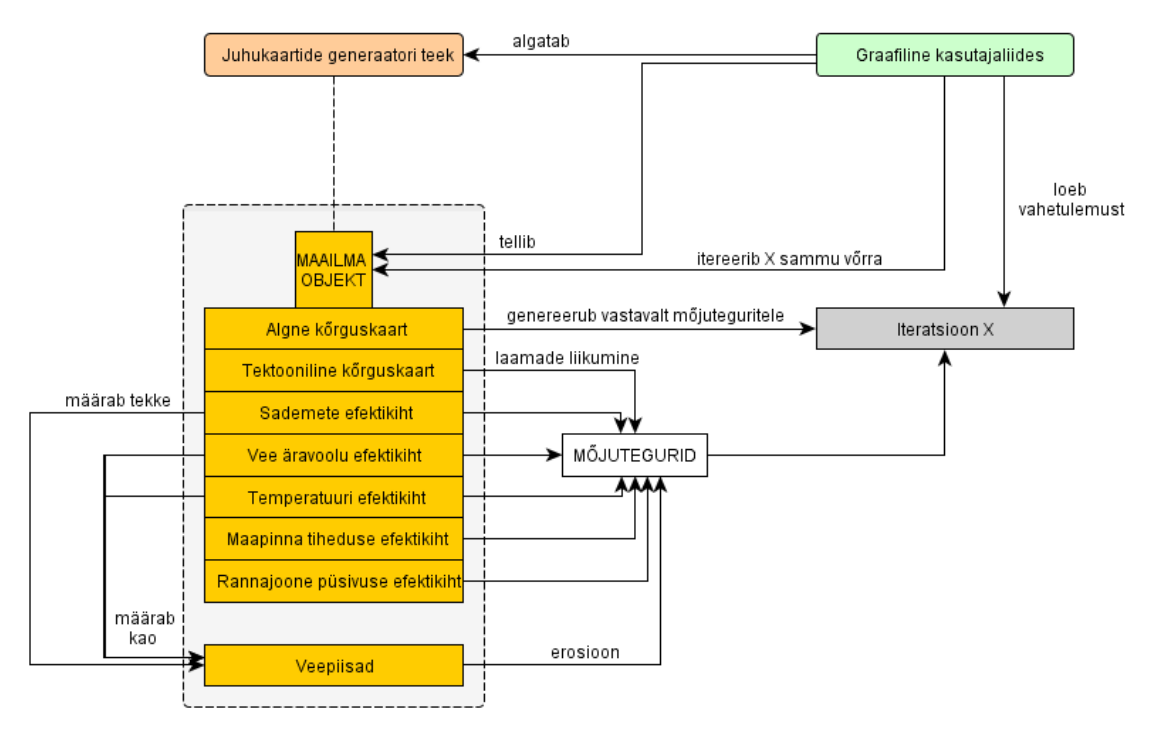

**Joonis 3.2.1.** Lahenduse üldine tööpõhimõte

#### **3.3 Algatamine**

Maakaartide juhugeneraatori esimese töösammuna tuleb teek algatada. Kutsutakse *srand* funktsiooni (deklareeritud päisefailis *stdlib.h*), mis algatab pseudojuhuarvude generaatori. Funktsioon võtab argumendiks seemne (positiivse täisarvu), mis määrab üheselt kõik arvud, mida generaator väljastama hakkab. See tähendab, et iga erineva seemne kohta saame erineva arvujada, kus iga arv on saadud *rand* funktsiooni tulemusena. Sealjuures sama seemnega saadud arvujadad on alati ekvivalentsed. Seemne aspekt võimaldab loodava maakaardi digitaalselt talletada nii, et salvestatakse vaid seemne väärtus ja algatamise parameetrid. Paraku tuleb siis iga kord kaardi taastamiseks tema loomise protseduur uuesti läbida.

Maakaardi loomiseks kutsutakse välja maakaartide juhugeneraatori teegi (edaspidi RWG) funktsioon *rwg::create world*, mille argumentideks on genereeritava kaardi laius ja kõrgus. Sätestama peab ka maailmamere taseme.

RWG ja esimese maailma algatamise näide:

```
#include <rwg.h>
... 
{
    srand(time(NULL));
     rwg::init(0); // Argumendiks globaalsed lipud RWG-le
    rwg::world *world = rwg::create world(256,256);
    world->set ocean(0.55); // Vahemikus [ 0.0 , 1.0 ]
     world->init();
```
Maailma objekti *init* funktsioon loob vajaminevate maailmade kestad ning komplekteerib nimekirja ülesannetest, mis on vaja täita, et saada juhuslikult genereeritud maakaart. Selle protseduuri lõpuks on tellitud efektikihtide (kaardi klassi olemite) jaoks kogu mälu, mille piires edaspidi opereeritakse, ent nende sisu on veel määramata. Määramatus tuleneb *malloc* funktsiooni definitsioonist. Kaardi olulisim sisu on kahemõõtmeline massiiv, mille iga element on lihtsuse huvides ujukoma arv. Mainitud mäluväli on ligipääsetav kaardi objektis talletatava *field* viida kaudu [34].

Kaardi objekti algatamine RWG teegis:

```
void map::init(void) {
    size t i:
    if (\text{field } != \text{NULL}) return;
    field = (double **) malloc( w * sizeof( double *));
    for (i = 0 ; i < w ; ++i ) {
        field[i] = (double * ) malloc( h * sizeof(double) );
     }
}
```
Kui maailma algatamise protseduur osutus edukaks, on generaatori edasine tegevus tellitud maailma genereerimine iteratsioonide kaupa. Mitteedukas algatamine tähendab seda, et mälu ei õnnestunud tellida ja teeki kasutav rakendus peaks otsustama, kuidas edasi toimida.

#### **3.4 Iteratsiooni staadiumid**

Üldiselt on generaatori töö jagatud iteratiivselt läbitavatesse staadiumitesse – ettevalmistamine, vormimine ja kirjeldamine. Need faasid omakorda on peidetud maailma objektis defineeritud *generate* funktsiooni, mis võtab argumendiks iteratsioonide arvu, mille RWG peab läbima.

Järgnev koodilõik näitlikustab maailma iteratiivset loomist, kusjuures *RWG\_STATE\_INIT* tähendab ettevalmistamise ja *RWG\_STATE\_META* vormimise faasi (joonised vastavalt 3.4.1 ja 3.4.2). Faaside eristamine võib osutuda vajalikuks, kuna erinevates faasides kulutab üks iteratsioon erineval määral protsessori aega.

```
int iterate = 1;
    if (world->get state() == RWG STATE INIT) iterate = 128;
else if (world->get state() == RWG STATE META) iterate = 256;
```
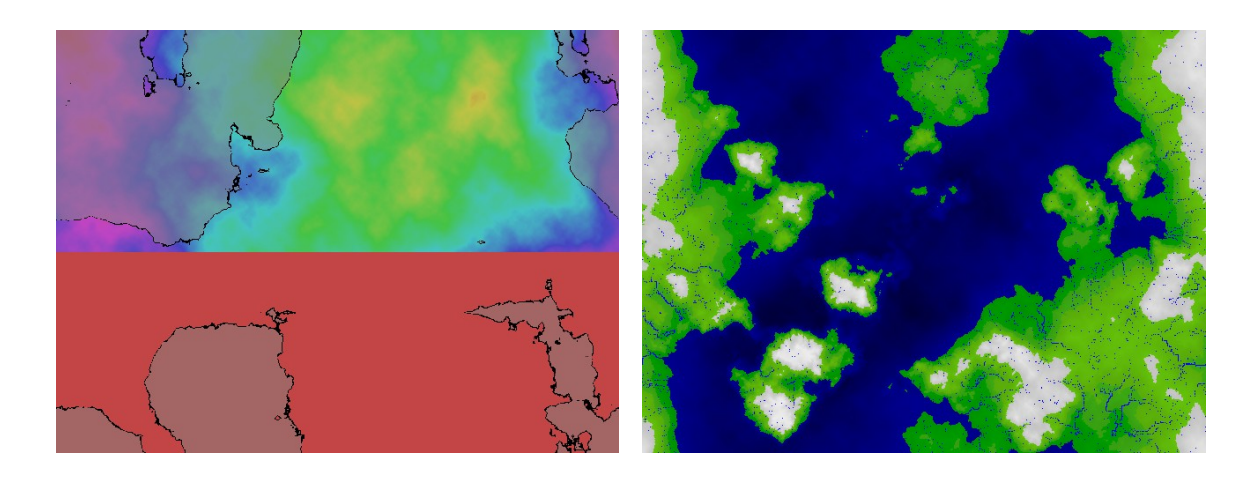

world->generate(iterate);

**Joonis 3.4.1.** Ettevalmistamise staadium **Joonis 3.4.2.** Vormimise staadium

Ettevalmistamise staadiumis täidetakse ükshaaval maailma algatamise faasis saadud ülesanded. Ülesanded on abstraktsiooni kiht maailma algatamise sellele osale, kus genereeritakse ja ristatakse mürakaarte, et saada edasiseks tegevuseks sobilikud Perlini müra (vt. peatükki 3.5) kaardid [2].

Abstraktsiooni kiht on vajalik, sest ettevalmistamise atomaarsed protseduurid võtavad suuremate maailmade puhul sedavõrd kaua aega, et tekib vajadus vahetulemuste lugemiseks. Kui kaart on vaja täita juhuslikult genereeritud arvudega, siis ülesannete olemid hoiavad töö järge ja annavad kontrolli iga rea väärtustamise lõpus juhtprogrammile tagasi.

Ettevalmistavas staadiumis genereeritakse muuseas kõrguskaart nii nagu seda on selgitatud peatükis 2.1.

Vormimise staadiumis töötavad kaks jõudu – maakoore liikumine ning vesi. Maakoore liikumine seisneb selles, et algne kõrguskaart (bilineaarselt interpoleeritud Perlini müra) püüab aja jooksul samastuda tektoonilise (maakoor ja selle liikumine) efektikaardiga. Tektooniline efektikaart on saadud samast mürakaardist, mis kõrguskaartki, aga seda on interpoleeritud bikuupselt [36, 39].

Kuna mõlemad kihid põlvnevad samast mürast, siis on nad küllaltki sarnased. Ühtlasi tähendab see, et algsed mandrid jäävad samastumise protsessis enam-vähem paigale.

Vesi on vormimise staadiumis oluline faktor, kuna ta kulutab maapinda ja rajab teid maailmamerre. Hiljem jõgesid genereerides on jõesängid olemas ning jõed omandavad naturaalse kuju. Vee simuleerimiseks kasutab RWG veepiiskasid, millel on omadus maapinda erodeerida. Maapinna tiheduse efektikiht seab erosioonile mõningad piirid, tänu millele tekivad jõelookmed [31, 40].

Lisaks vee erosioonile eristatakse veel ka tuule, jää ja lainete erosiooni, ent neid käesolev töö ei kajasta. Tuule erosiooni kohtab peaaegu alati vaid kõrbetes. See on vastutav düünide tekke ning kivimitest pehmema osa ära kulutamise eest (vt. joonist 3.4.3) [41, 42].

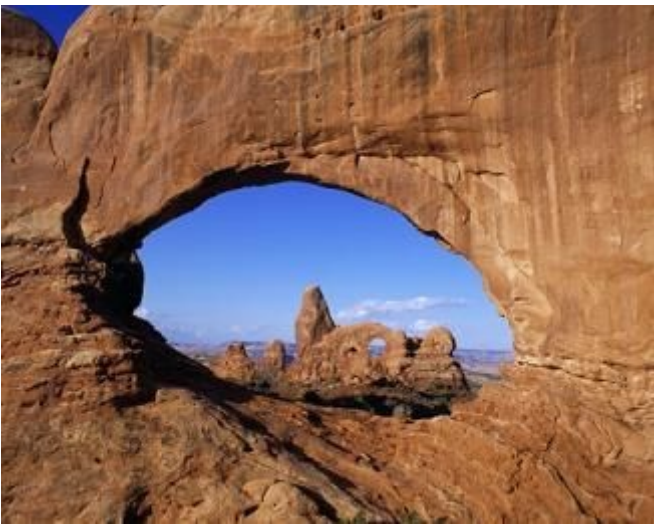

**Joonis 3.4.3.** Tuule erosioon [42]

Jää erodeeriv jõud on isegi suurem kui vee oma, aga kuna vee erosioon on tunduvalt sagedasem nähtus, siis loetakse vett maailma mastaabis olulisemaks erodeerivaks jõuks. Liustikud nopivad kive ja kraabivad maapinda. Noppimine seisneb selles, et vesi koguneb liustiku all olevatesse pragudesse ja külmub seal. Külmudes vesi paisub ning murrab sellega kivimist tükke välja. Seejärel kantakse need tükid minema [41].

Lainete erosioon esineb ookeanide ja suurte veekogude kallastel. Suured tormilained suudavad avaldada kuni tonnist survet ruutmeetri kohta. Koos vee keemilise toimega erodeeruvad kaldaäärsed kaljud (vt. joonist 3.4.4) [41, 43].

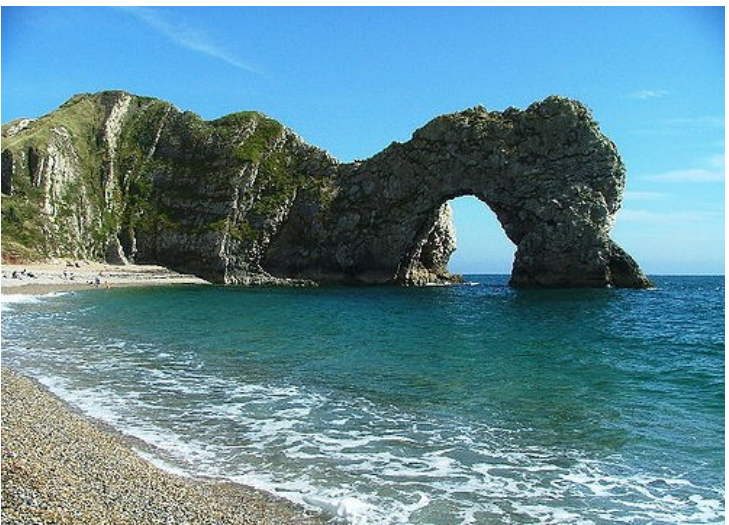

**Joonis 3.4.4.** Lainete erosioon [43]

#### **3.5 Perlini müra**

Perlini müra (vt. joonist 3.5.1) on arvutuslikult genereeritud visuaalne efekt, mille töötas välja Ken Perlin. Seda saab kasutada, et simuleerida looduses esinevaid mustreid ja see on eriti kasulik olukordades, kus mälu on piiratud [35].

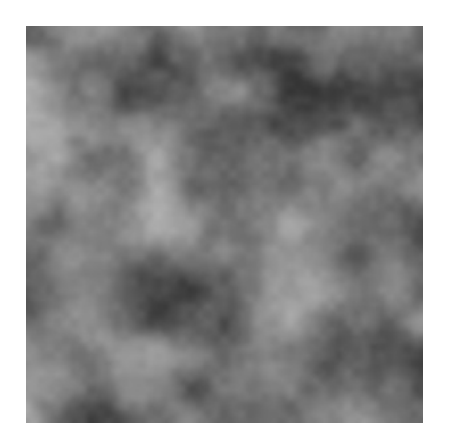

Perlini müra algoritm seisneb juhusliku müra interpoleerimises ja tulemusele interatiivselt turbulentsi lisamises, kusjuures igal sammul väheneb turbulentsi mõju näiteks poole võrra.

Joonisel 3.5.2 on näha, kuidas Perlini müra saadakse. Mainitud näites on lihtsuse huvides kasutatud siinusfunktsiooni.

**Joonis 3.5.1.** Perlini müra [35]

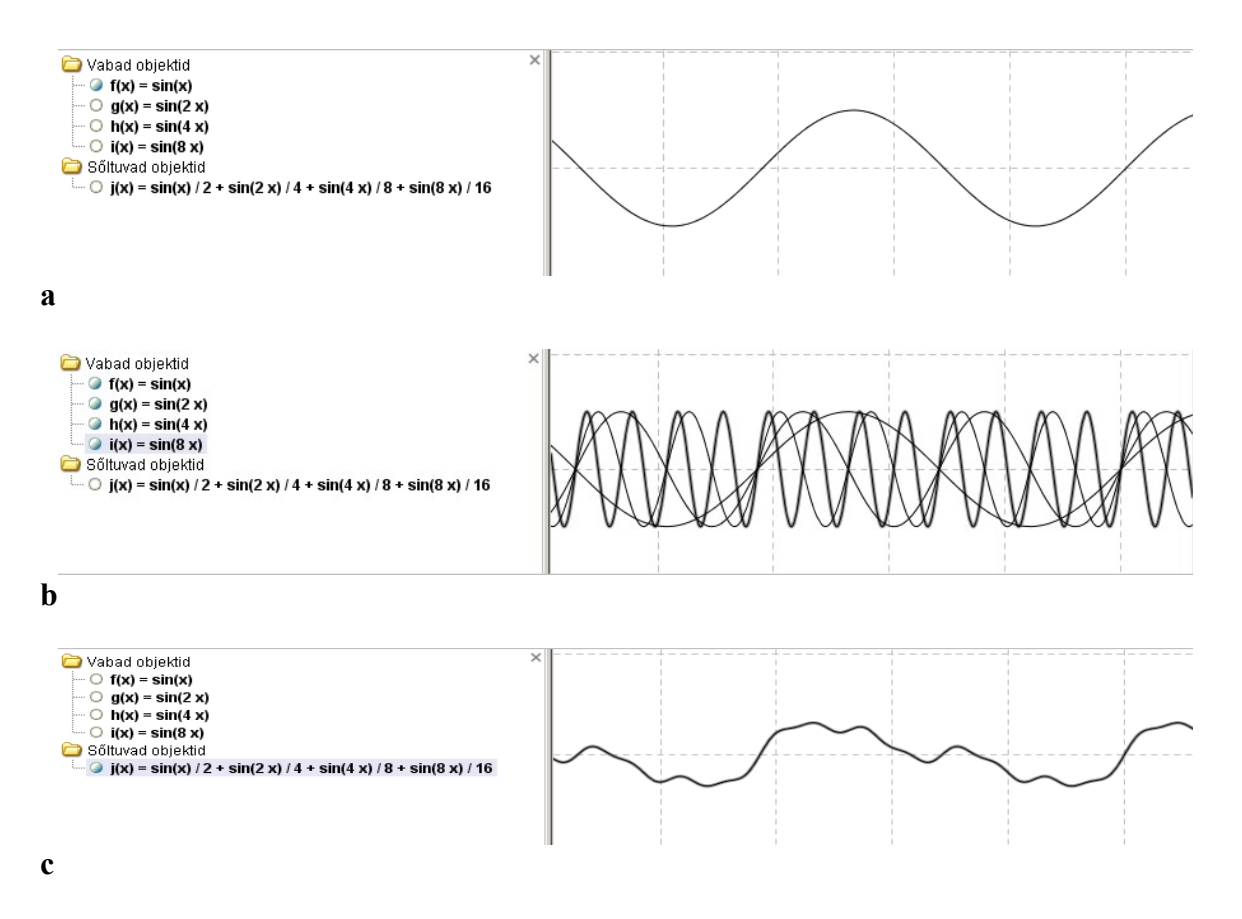

**Joonis 3.5.2a.** Baasfunktsioon, millele lisatakse turbulents. (**b**) Liidetavad funktsioonid. (**c**) Turbulentside iteratiivsel liitmisel saadud funktsioon

RWG kasutab Perlini müra genereerimiseks *map::generate* funktsiooni, mis võtab argumentideks viida juhuslikku müra sisaldavale kaardile ning genereeritava Perlini müra sageduse. Mida suurem on sagedus, seda rohkem leidub saadaval kaardil ekstreemumeid.

```
void map::generate(map * noise, int freq) {
    size t i, j;double div = ( freq < 1 ? 1.0 : 1.0*freq);
    for (j=0; j<h;j++) {
         for (i=0; i \leq w; i++) {
             field[i][j] = noise->turbulence(i,j,w/div);
 }
     }
}
double map::turbulence(double x, double y, double size) {
    double vx = 0.0;
    double d = 0.0;
    while(size >= 1.0) {
         vx += smooth bicubic(x/size,
                                   y/size, 
                                   (int)(w/size),
                                  (int) (h/size)) * size;
         d += size;
         size /= 2.0;
\left\{\begin{array}{ccc} & & \\ & \end{array}\right\}double v = vx / d;
     return v;
}
```
Kui eelnevat turbulentsi lisamise funktsiooni modifitseerida, on võimalik genereerida väga erinevat laadi tekstuure.

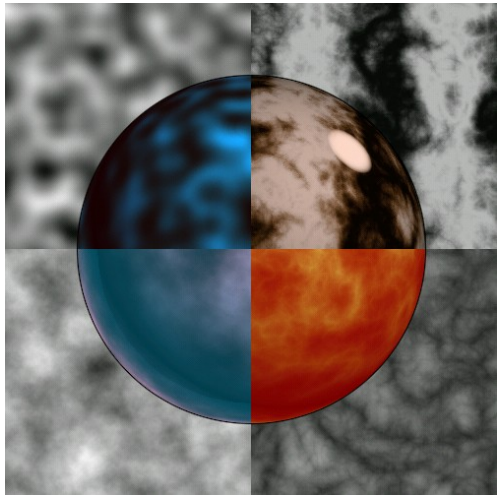

**Joonis 3.5.3.** Tekstuuride liigid [37]

Joonisel 3.5.3 on mõned näited tüüpilistest tekstuuridest, mida on võimalik genereerida, kui kombineerida Perlini müra mõne muu funktsiooniga.

Marmori tekstuuri saamiseks võetakse Perlini mürast, mis on vahemikus -1 kuni 1, igas punktis absoluutväärtus. Seejärel liidetakse igale saadud väärtusele talle vastava punkti x-koordinaat ning tulemus antakse siinusfunktsioonile argumendiks.

```
// Marmori tekstuur:
// v: punkti väärtus Perlini müras
// x: punkti x-koordinaat
if (v < 0.0) v^*=-1.0;
double marmor v = sin(x + v);
```
#### **3.6 Kirjeldav staadium**

Kirjeldavas faasis vesi ja tektoonilised aspektid enam maapinda ei kujunda. Selles staadiumis seisatakse geoloogiline kell ning määratakse bioomid, konkreetsed jõed, veekogud, taimkate ning kohanimed.

Jõgede fikseerimiseks on kasutada needsamad piisad, mis eelmises faasis maastikku kujundasid, kuid sedapuhku peab voolav veepiisk oma trajektoori meelde jätma. Piisk lõpetab oma tegevuse, kui ta ühineb juba fikseeritud jõega (sel juhul saab ta tolle jõe lisajõeks), jõuab maailmamerre või kuivab poolel teel ära. Selles faasis on piisa algne veekogus märkimisväärselt suurem ning tal on võime maapinda palju rohkem tasandada, et vältida lõksujäämisi.

Kuivamise aspekt võimaldab erinevat liiki järvede teket (vt. 2.3 alapunkti lõppu). Kui jõe loomine algab lohust, kust jõgi väljapääsu ei suuda leida, siis tekib sinna umbjärv. Kaugel sisemaal tekivad enamasti suubumisjärved, kuid generaator saab hakkama ka lähtejärvede ja läbimisjärvede loomisega (vt. joonist 3.6.1).

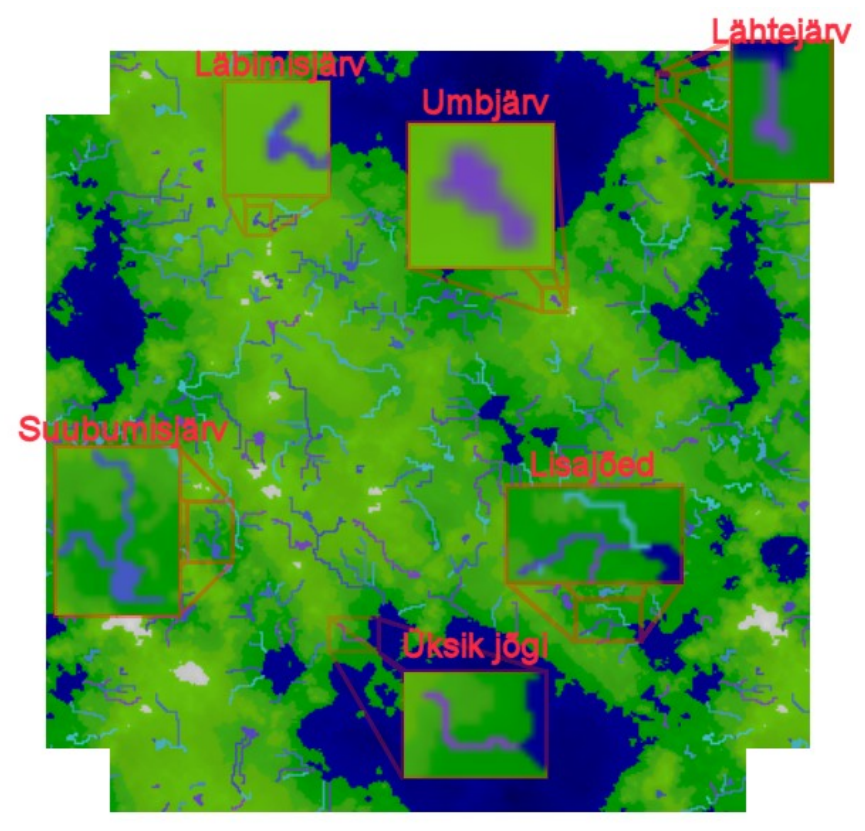

**Joonis 3.6.1.** Modifitseeritud ekraanitõmmis: veekogude liigid

Jõgede genereerimise lõpuks on generaatoril mälus eristatavate objektidena iga jõgi ja tema lisajõed. Järved on algselt jõe tekkimisel saadud jõe trajektoori osad, kus jõe väikseim kaardil eristatav punkt on kõrvuti rohkem kui kahe teise sama trajektoori punktiga. Trajektoori analüüsides on võimalik eristada jõgede struktuurist järved ning neid näiteks nime või liigi järgi kaardil eristada.

Senise tulemuse veel paremini visualiseerimiseks on võimalik RWG kasutajaliidesest eksportida standardne kõrguskaart ning tekstuur pildifailidena. Need pildifailid on sisendiks Molehilli Kõrguskaardi Vaatajale (vt. joonist 3.6.2) [38].

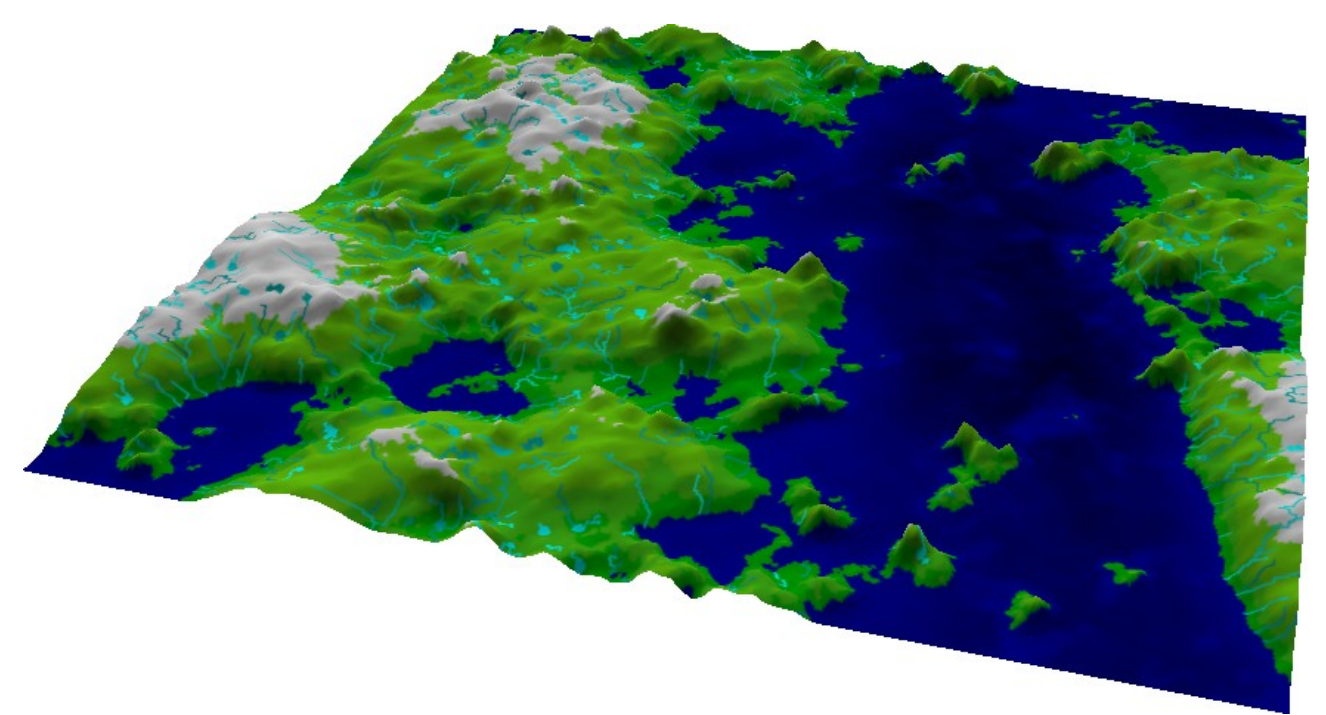

**Joonis 3.6.2.** Molehill Heightmap Viewer [38]

Teeki on sisse kompileeritud Whittakeri bioomide diagramm, millele kasutajaliidesest on võimalik kaudselt päringuid teha. Selleks on *rwg::world* klassil *int get\_biome(int x, int y)* funktsioon, mis tagastab päritavas punktis oleva bioomi täisarvulise indeksi.

Bioomide indeksid on defineeritud failis rwg.h järgnevalt:

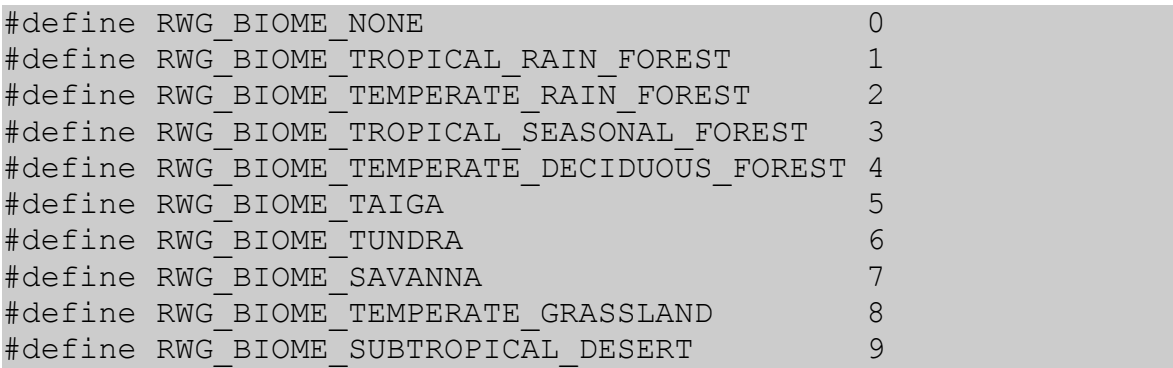

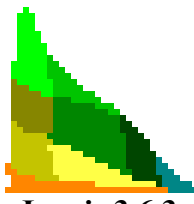

Joonisel 3.6.3 on diagramm, mille alusel RWG bioomide indekseid määrab. See diagramm on RWG koodi integreeritud ja selle eesmärk on tagada kõige üldisemad bioomid. Teegi kasutaja võib nendele toetudes lisada ka teisi bioome.

**Joonis 3.6.3.**

Mainitud jooniselt ülevalt alla ning vasakult paremale lugedes on bioomide värvid vastavuses eelpoolnimetatud indeksitega kasvavas järjekorras.

#### **3.7 Lõpptulemus**

Kui generaator on oma töö lõpetanud, võimaldab graafiline kasutajaliides tulemust PNG pildiformaati salvestada. Eksporditakse kõrguskaart ja sellele vastav tekstuur (vt. joonist 3.7.1). Tekstuur saadaks iga kaardi punkti värvimisel temal domineerivale bioomile iseloomulikku värvi (värvid on vastavalt joonisele 3.6.3).

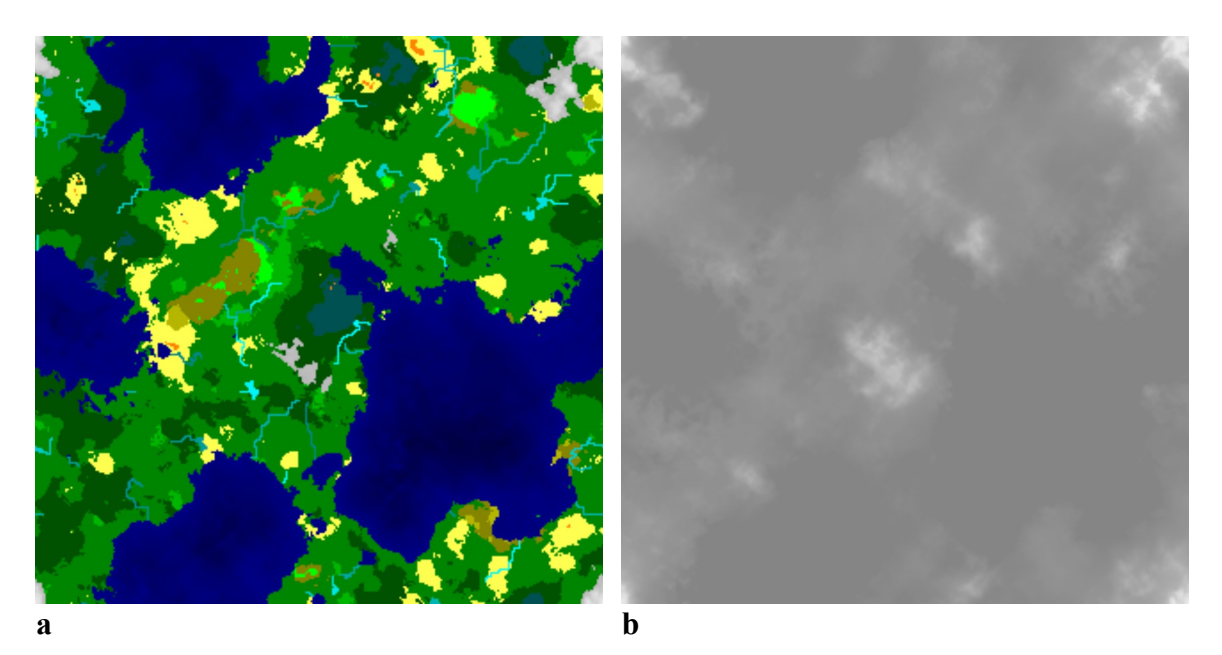

**Joonis 3.7.1a.** Eksporditud tekstuur. (**b**) Eksporditud kõrguskaart.

Joonisel 3.7.2 on Molehilli Kõrguskaardi Vaatajaga saadud ekraanitõmmis, mis demonstreerib maakaarti, kus eristuvad Whittakeri bioomide diagrammi põhjal saadud bioomid. Sellega on eesmärk saavutatud – genereeritud juhuslik maakaart näeb usutav välja, sisaldab põhilisi bioome, jõgesid, järvi ning erinevaid pinnavorme.

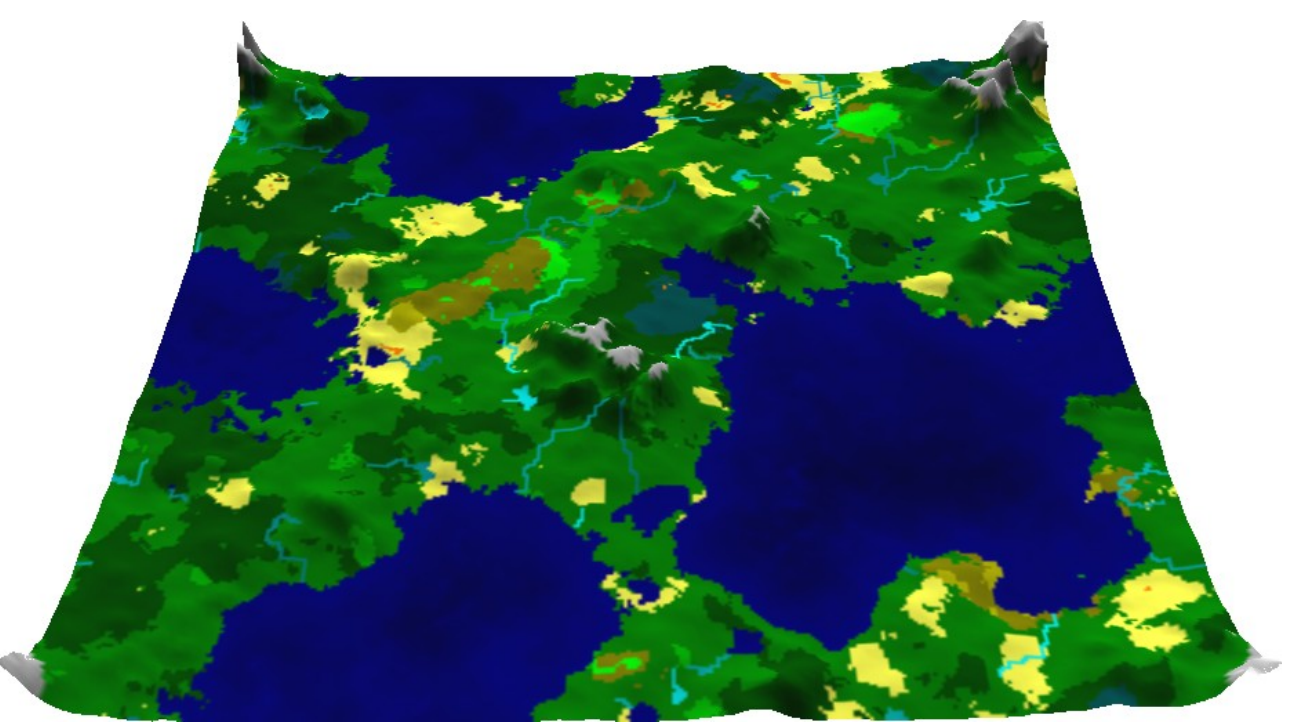

**Joonis 3.7.2.** Lõpptulemus programmis Molehill Heightmap Viewer

### **Kokkuvõte**

Töös püüti leida lihtsat kuid hästitöötavat lahendust üsnagi üldisele probleemile. Kuna autor ei olnud varem maakaartide genereerimisel vee voolamist simuleerida püüdnud, osutus see praktilise töö kõige aeganõudvamaks osaks. Palju kulus aega ka generaatori erinevate parameetrite kalibreerimisele, et saadavad maakaardid kõige loomulikumad näiksid.

Nagu lõpuks näha oli, näevad käesoleva töö tulemusena genereeritud juhuslikud maakaardid välja usutavad ja omaksid vähemasti arvutimängudes kindlat otstarvet. Esindatud said kõik põhilised bioomid, jõed ning järved, mis ka loodud maakaartidel kajastusid. Praktilisele lahendusele eelnenud referatiivne töö võttis hästi kokku looduse need aspektid, millele võimalike edasiarenduste raames kindlasti tähelepanu tuleks pöörata.

Mõeldavad edasiarendused hõlmavad endas jõe delta eristamist, jõgede lähinaabruses sademete hulga kunstlikku suurendamist, "vihmavarju" efekti simuleerimist, erinevate erosiooniliikide lisamist, vulkaane, maalõhesid ning alambioome (sood, korallirahud jms).

Töö käigus lisandus ka ideid, kuidas maakaartide juhugeneraatorit veelgi efektsemaks muuta. Näiteks tekkis mõte võimaldada generaatorile geoloogilise ajaskaala funktsionaalsus, et visualiseerida planeedi arengut tema tekkimisest saati [33].

Kuna läbivalt oli prioriteet töötada välja eelkõige demonstratiivne lahendus, siis lõpuks valminud teek ei võimalda eriti paljude parameetrite muutmist. Lõppkasutaja jaoks muudetavate parameetrite lisamine oleks mõeldav teegi tulevastes versioonides. Lisaks sellele saab genereerimisprotsessi veel optimeerida, kasutades paralleelarvutust.

### **Summary**

Random World Generator Bachelor's Thesis (6 EAP) Erich Erstu Resume

The aim of this work is to find an easy to use solution to a more common problem – generating random world maps that could be used in computer games. As a constraint the desirable maps would be of an Earth type planet including its heightmap, bodies of water and biomes.

First, the author describes how some of the already existing solutions work, going in depth with the complex world generator of a famous roguelike game – Dwarf Fortress. Then, a research on natural processes that take part in world generation is done. Accordingly, a general idea of believable world map creation is exposed.

Finally, using Perlin noise, water droplet simulation and Whittaker's biome diagram a working solution is implemented as a C++ library. A graphical user interface is developed to demonstrate the library.

As a result, truly random yet natural looking world maps could be generated. These maps display a wide variety of biomes, mountain ranges, rivers, lakes and fractal coastlines.

### **Kasutatud materjalid**

- [1] Dwarf Fortress Wiki, Maailma genereerimine: http://dwarffortresswiki.org/index.php/40d:World\_generation.
- [2] Perlin Noise, Hugo Elias, lühiülevaade: http://freespace.virgin.net/hugo.elias/models/m\_perlin.htm.
- [3] Libnoise, vabavaraline C++ teek mürakaardi genereerimiseks: http://libnoise.sourceforge.net/.
- [4] Bay 12 Games: Dwarf Fortress, ekraanitõmmised: http://www.bay12games.com/dwarves/screens.html.
- [5] Gamasutra Interview: The Making of Dwarf Fortress: http://www.gamasutra.com/view/feature/131954/interview the making of dwarf .php?page=7.
- [6] Paul Martz, Generating Random Fractal Terrain: http://www.gameprogrammer.com/fractal.html.
- [7] Dwarf Fortress Wiki, Bioomid: http://dwarffortresswiki.org/index.php/40d:Biome.
- [8] Libnoise, Tutorial 3: http://libnoise.sourceforge.net/tutorials/tutorial3.html.
- [9] Libnoise, Tutorial 5: http://libnoise.sourceforge.net/tutorials/tutorial5.html.
- [10] Wikipedia, "vihmavari": http://en.wikipedia.org/wiki/Rain\_shadow.
- [11] World High Temperatures Map: http://www.eldoradocountyweather.com/forecast/world-forecasts/world-temperatures.html.
- [12] Polygonal Map Generation for Games, Amit Patel: http://www-cs-students.stanford.edu/~amitp/game-programming/polygon-map-generation/.
- [13] Bay 12 Games: Dwarf Fortress, omadused: http://www.bay12games.com/dwarves/features.html.
- [14] Wikipedia, Amasoonase jõgi: http://en.wikipedia.org/wiki/Amazon\_River.
- [15] Wikipedia, jõgi: http://en.wikipedia.org/wiki/River.
- [16] Wikipedia, meander: http://en.wikipedia.org/wiki/Meander.
- [17] Wikipedia, jõekäärujärv: http://en.wikipedia.org/wiki/Oxbow\_lake.
- [18] Wikipedia, maa-alune jõgi: http://en.wikipedia.org/wiki/Subterranean\_river.
- [19] Wikipedia, koobas: http://en.wikipedia.org/wiki/Cave.
- [20] Vikipeedia, delta: http://et.wikipedia.org/wiki/Delta.
- [21] Rainforests, jõe tüübid: http://rainforests.mongabay.com/0602.htm.
- [22] The world's biomes: http://www.ucmp.berkeley.edu/exhibits/biomes/index.php.
- [23] The freshwater biome: http://www.ucmp.berkeley.edu/exhibits/biomes/freshwater.php.
- [24] The marine biome: http://www.ucmp.berkeley.edu/exhibits/biomes/marine.php.
- [25] The desert biome: http://www.ucmp.berkeley.edu/exhibits/biomes/deserts.php.
- [26] The forest biome: http://www.ucmp.berkeley.edu/exhibits/biomes/forests.php.
- [27] The grassland biome: http://www.ucmp.berkeley.edu/exhibits/biomes/grasslands.php.
- [28] The tundra biome: http://www.ucmp.berkeley.edu/exhibits/biomes/tundra.php.
- [29] Vikipeedia, estuaar: http://et.wikipedia.org/wiki/Estuaar.
- [30] Marietta College, biomes of the world: http://www.marietta.edu/~biol/biomes/biome\_main.htm.
- [31] Water erosion on heightmap terrain: http://ranmantaru.com/blog/2011/10/08/water-erosion-on-heightmap-terrain/.
- [32] About Allegro.cc: http://www.allegro.cc/about.
- [33] Vikipeedia, geoloogiline ajaskaala: http://en.wikipedia.org/wiki/Geologic\_time\_scale.

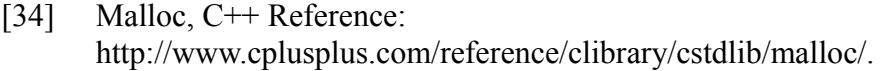

- [35] Vikipeedia, Perlini müra: http://en.wikipedia.org/wiki/Perlin\_noise.
- [36] Vikipeedia, bikuupne interpoleerimine: http://en.wikipedia.org/wiki/Bicubic\_interpolation.
- [37] Makin noise, Ken Perlin: http://www.noisemachine.com/talk1/19.html.
- [38] Molehill Heightmap Viewer: http://disturbedcoder.com/?p=38.
- [39] Simulation of Watershed Evolution: http://filebox.vt.edu/users/moglen/images/BasinEvolution.html.
- [40] YouTube. Dynamic drainage basins: http://www.youtube.com/watch?v=T0BWWjSvK30.
- [41] Erosioon Informatsioon erosiooni kohta: http://geography.about.com/od/physicalgeography/a/erosion.htm.
- [42] Facts about Wind Erosion: http://www.buzzle.com/articles/facts-about-wind-erosion.html.
- [43] High School Earth Science/Wave Erosion and Deposition: http://en.wikibooks.org/wiki/High\_School\_Earth\_Science/Wave\_Erosion\_and\_Deposition.
- [44] A new Whittaker biome diagram: http://wildplantspost.blogspot.com/2010/01/new-whittaker-biome-diagram.html.

Eelmainitud võrgumaterjale on külastatud viimati 13.05.2012.

## **Lisad**

- **1. Maakaartide juhugeneraatori teegi repositooriumi juurkaust:** svn://ats.cs.ut.ee/u/amc/rwg
- **2. Maakaartide juhugeneraatori kasutajaliides:** svn://ats.cs.ut.ee/u/amc/rwg/gui
- **3. Maakaartide juhugeneraator rakuautomaadi baasil:** svn://ats.cs.ut.ee/u/amc/rwg/old/v1
- **4. Maakaartide juhugeneraatori vanem versioon 2:** svn://ats.cs.ut.ee/u/amc/rwg/old/v2
- **5. Maakaartide juhugeneraatori vanem versioon 3:** svn://ats.cs.ut.ee/u/amc/rwg/old/v3